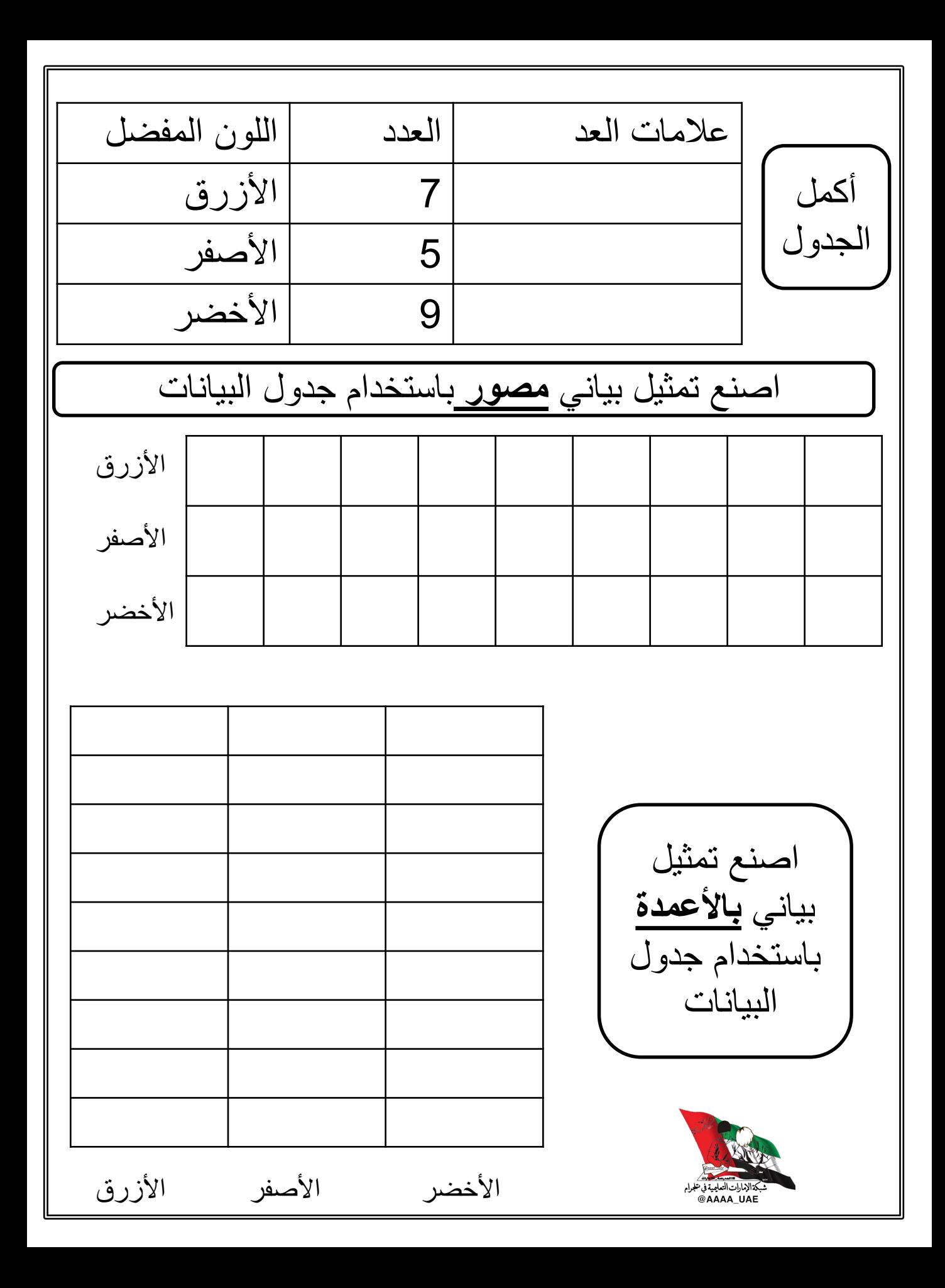

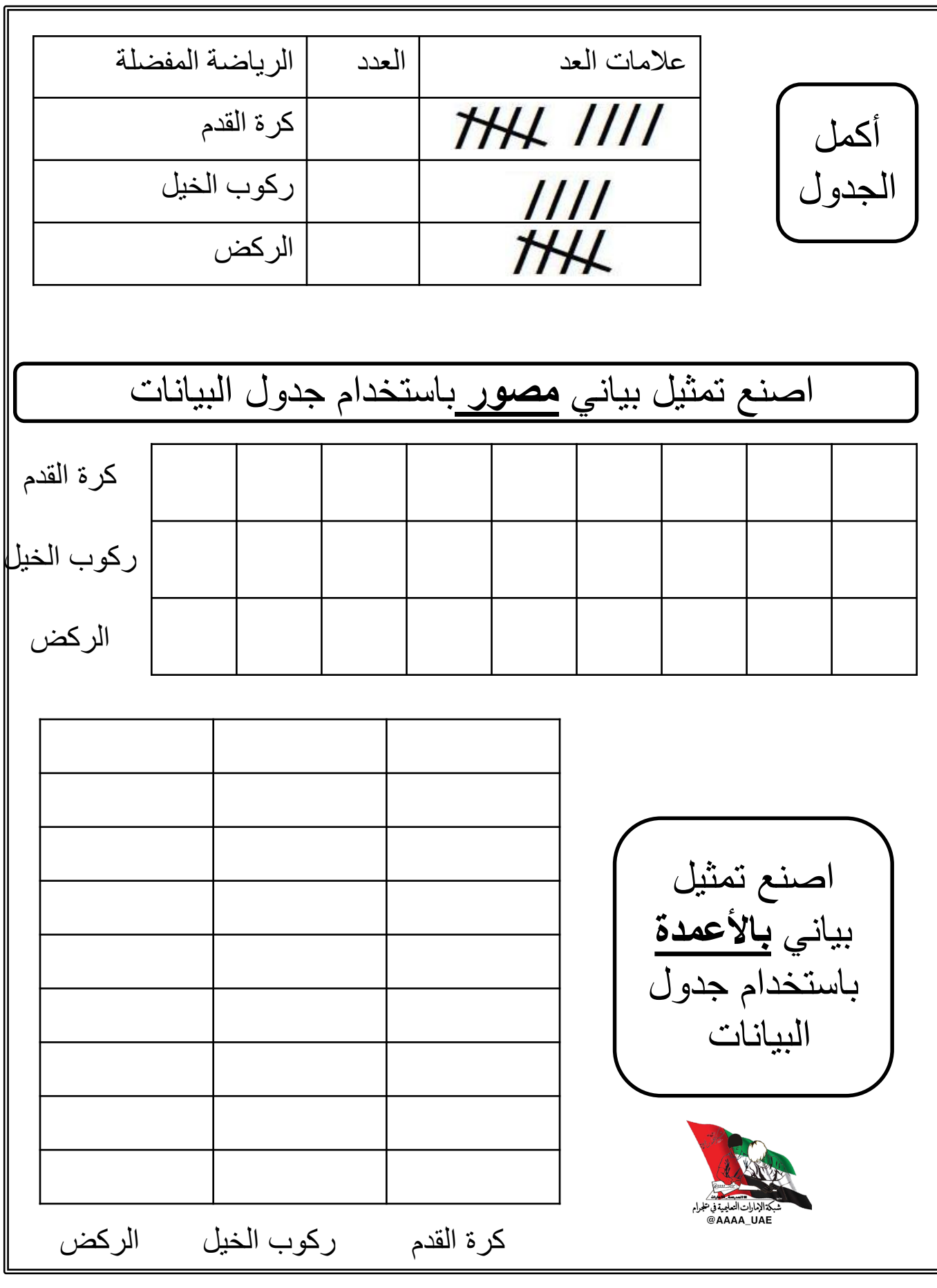

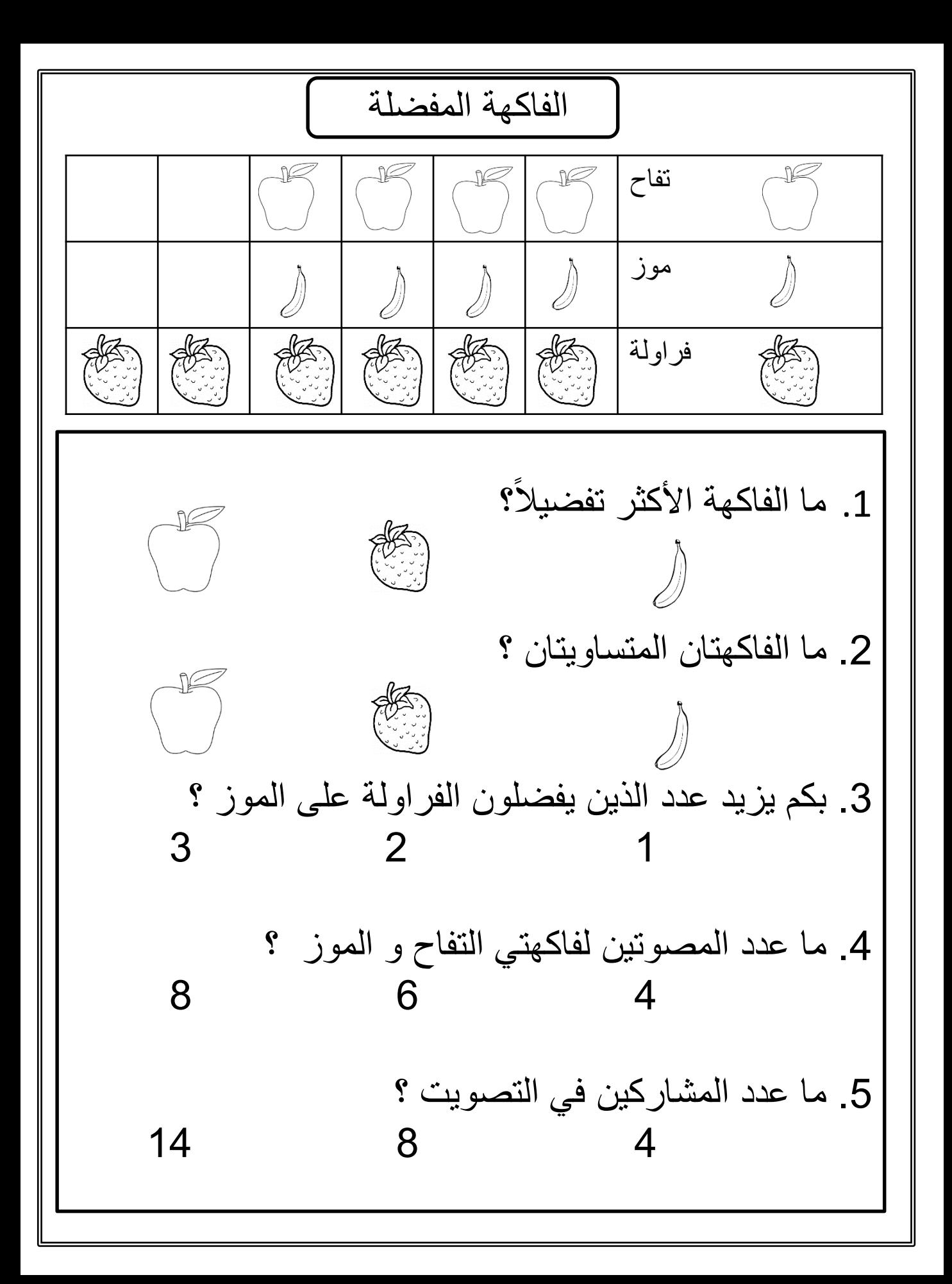

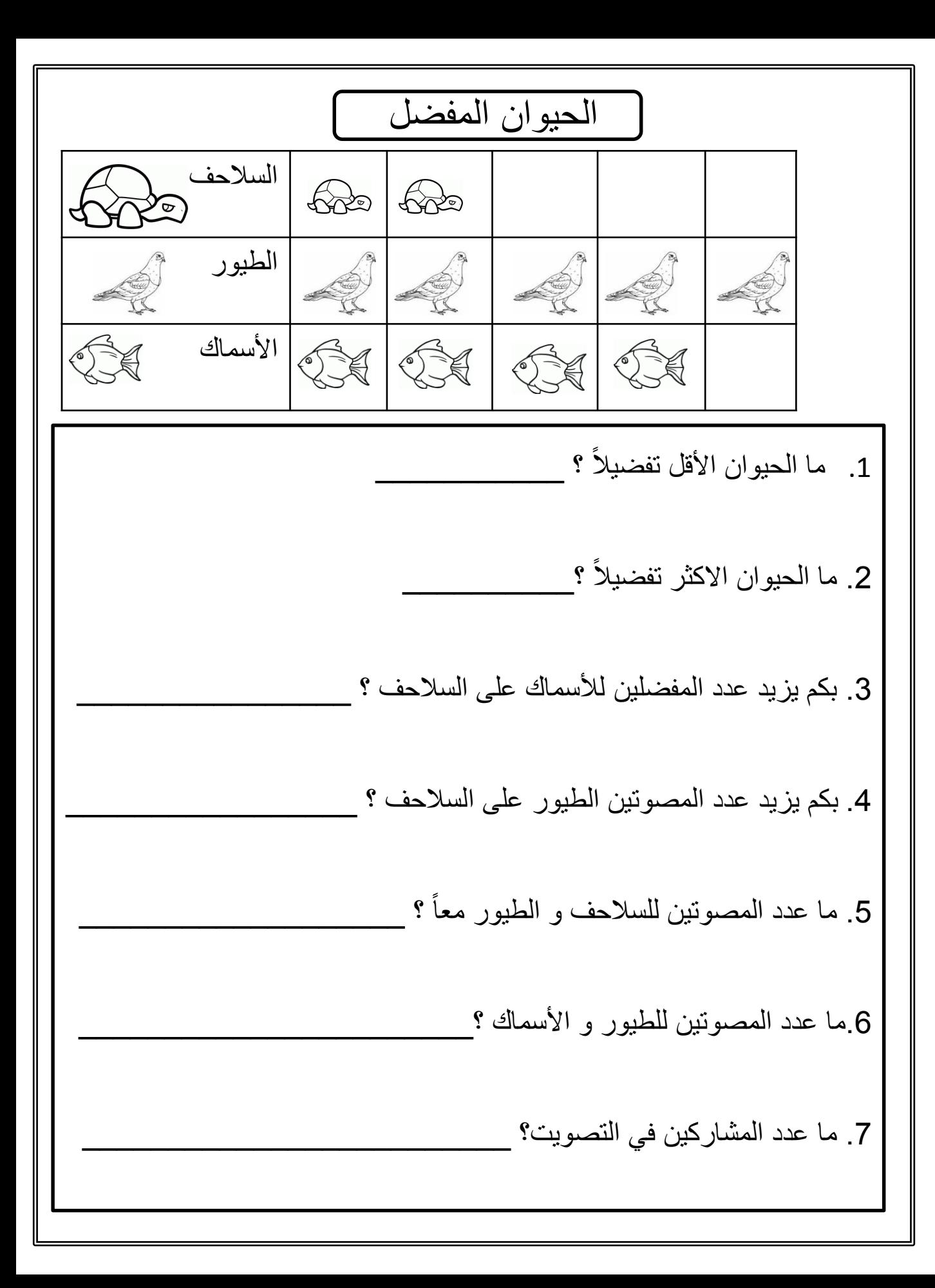

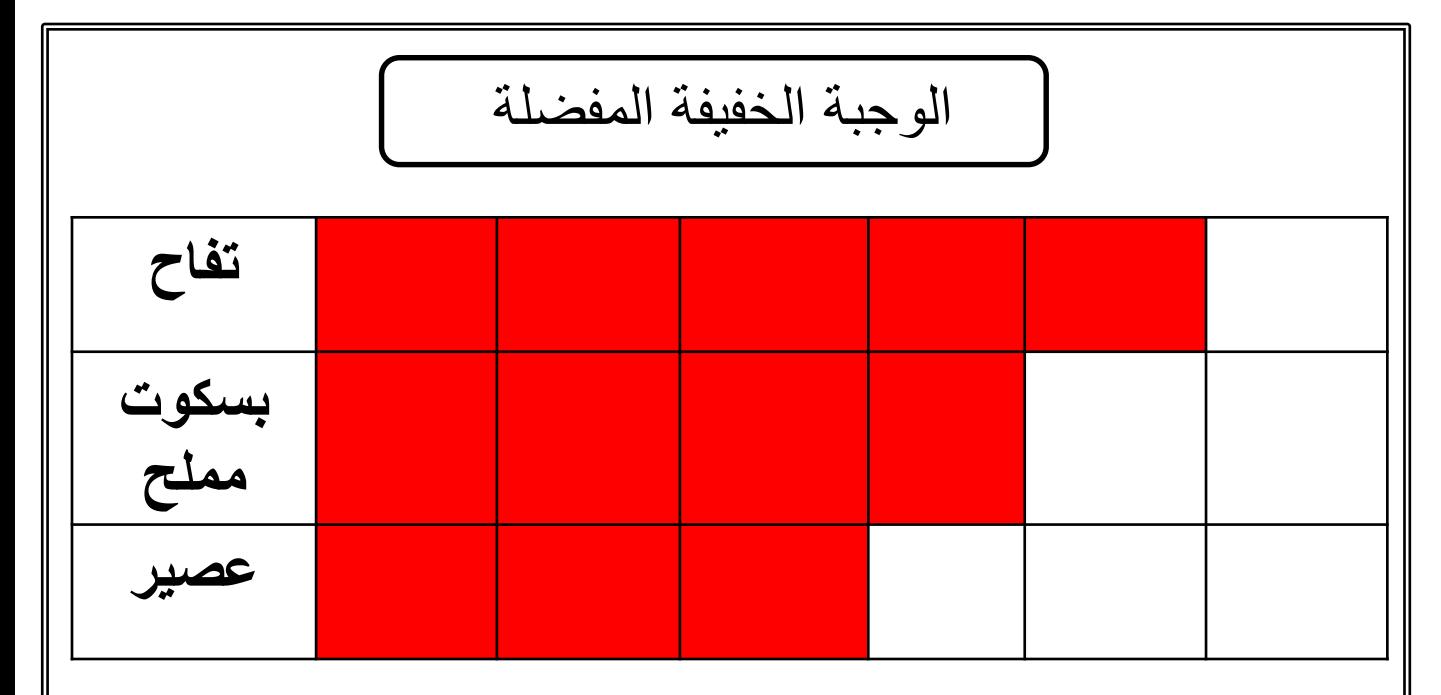

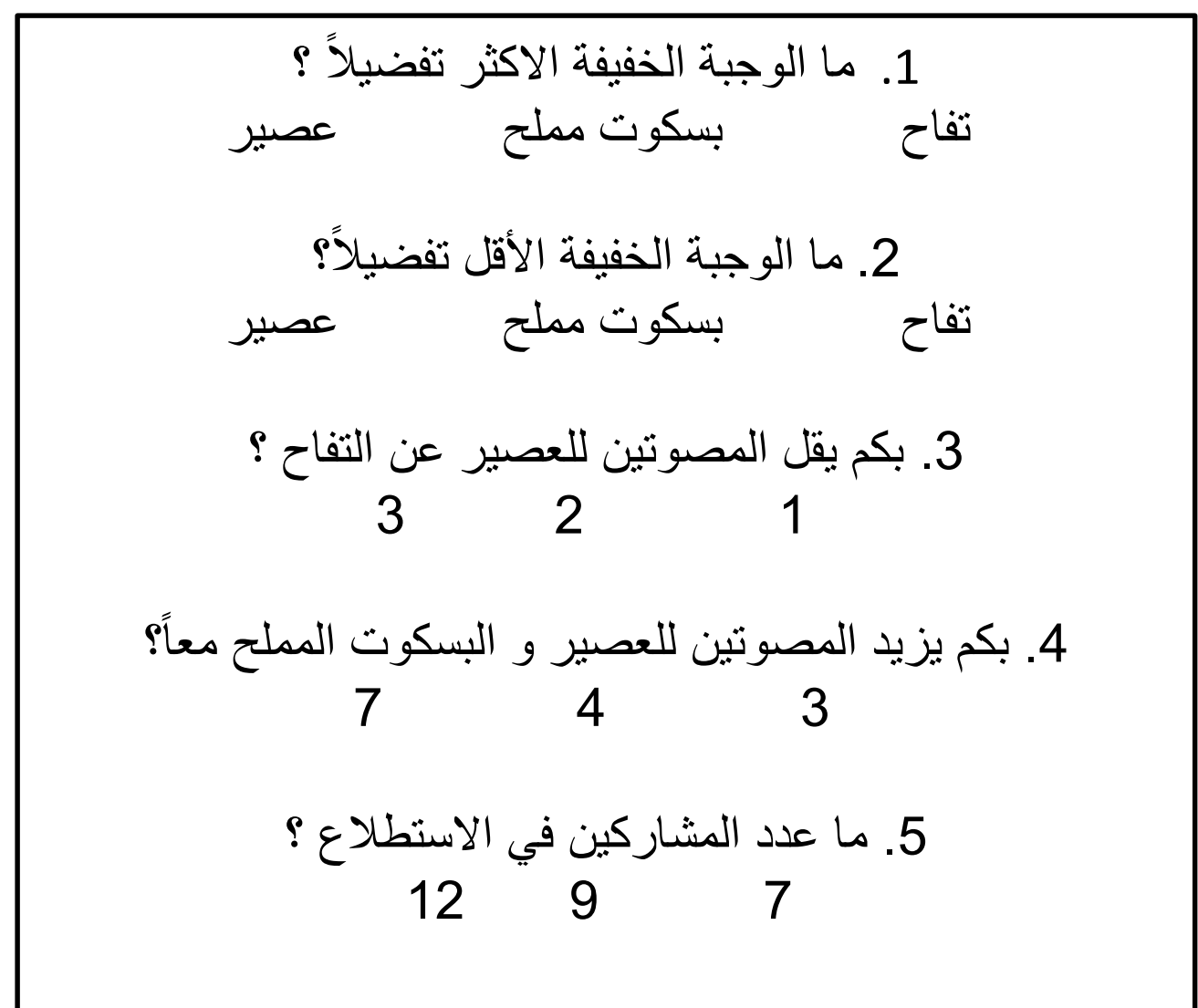

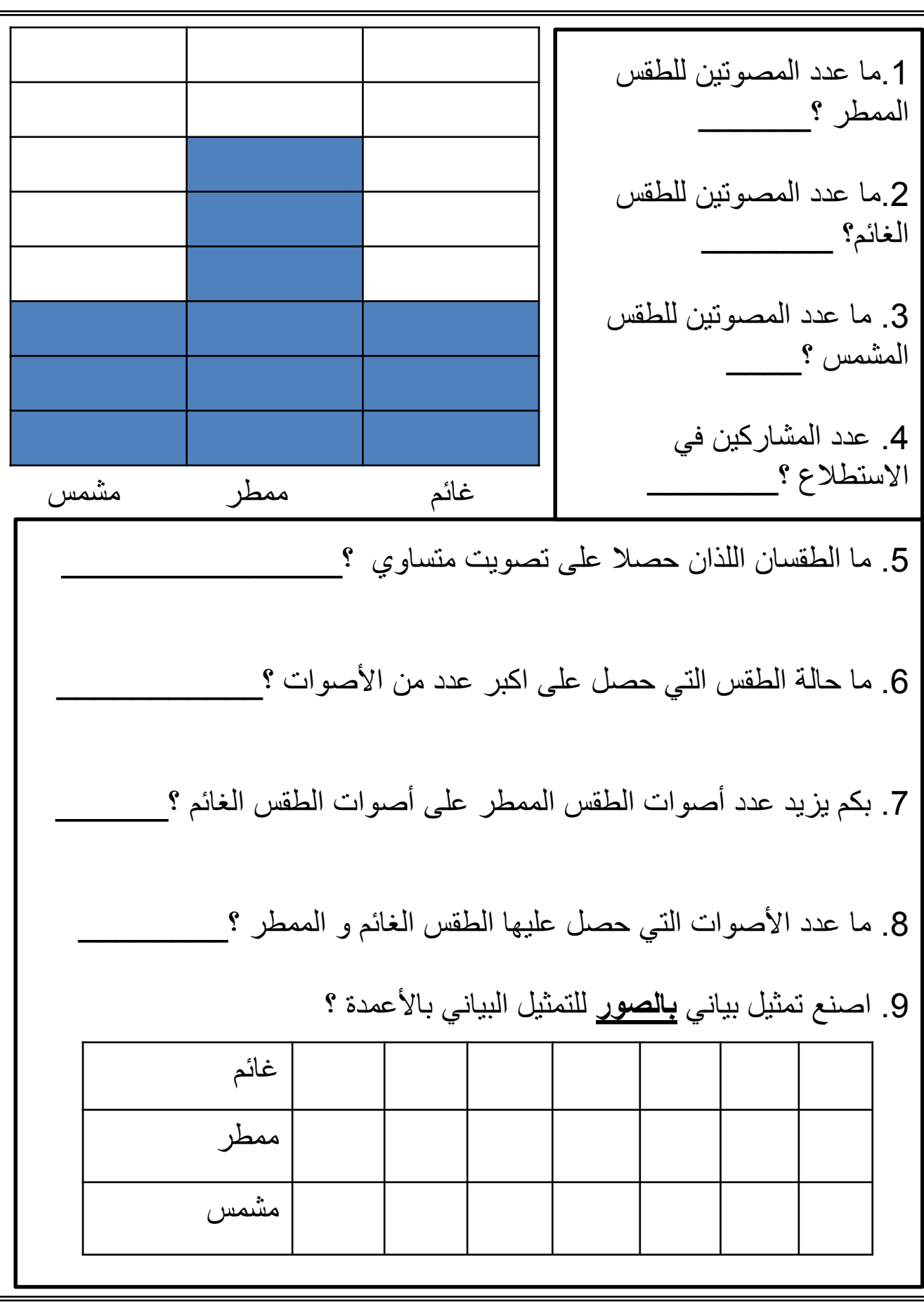

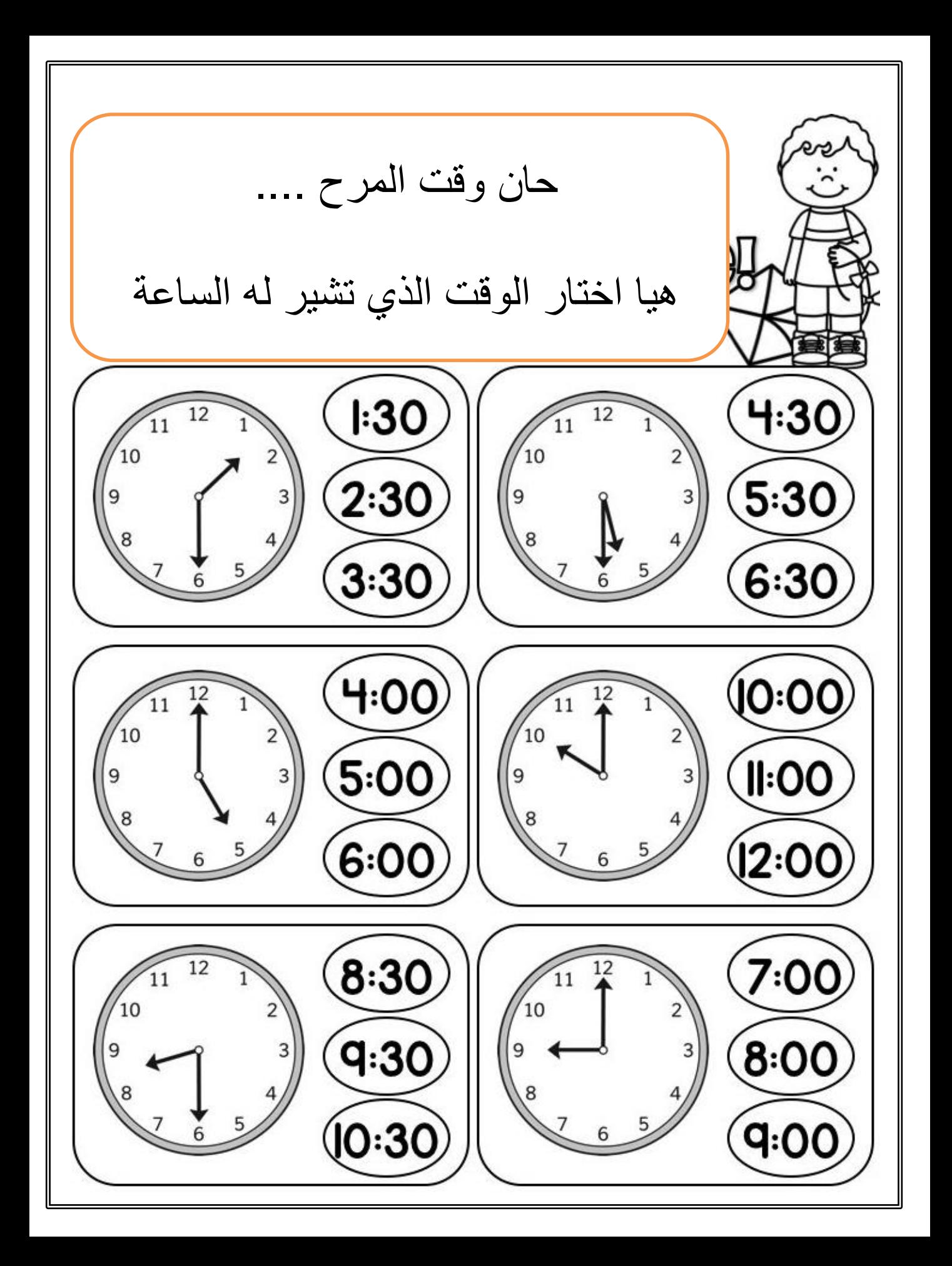

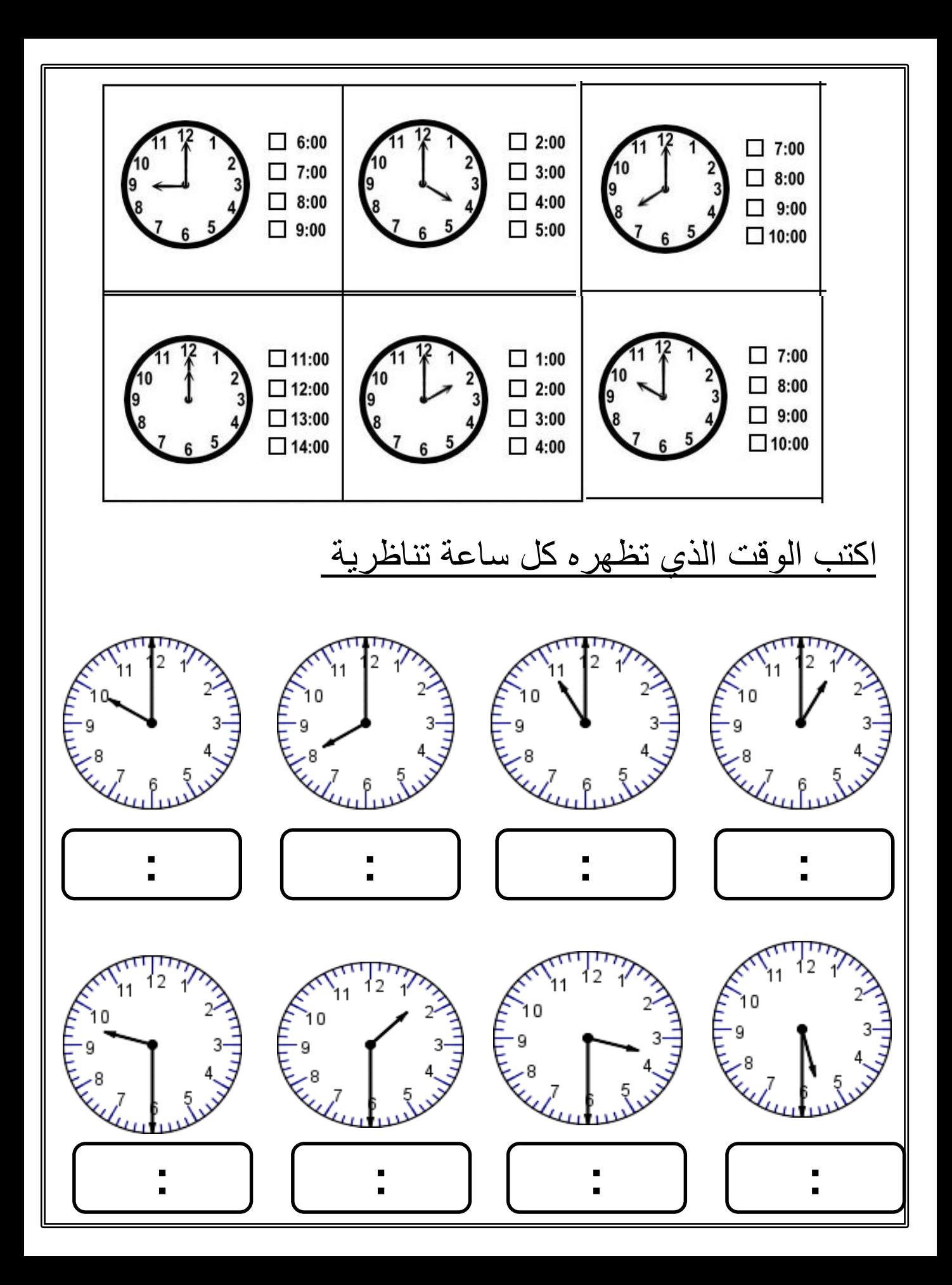

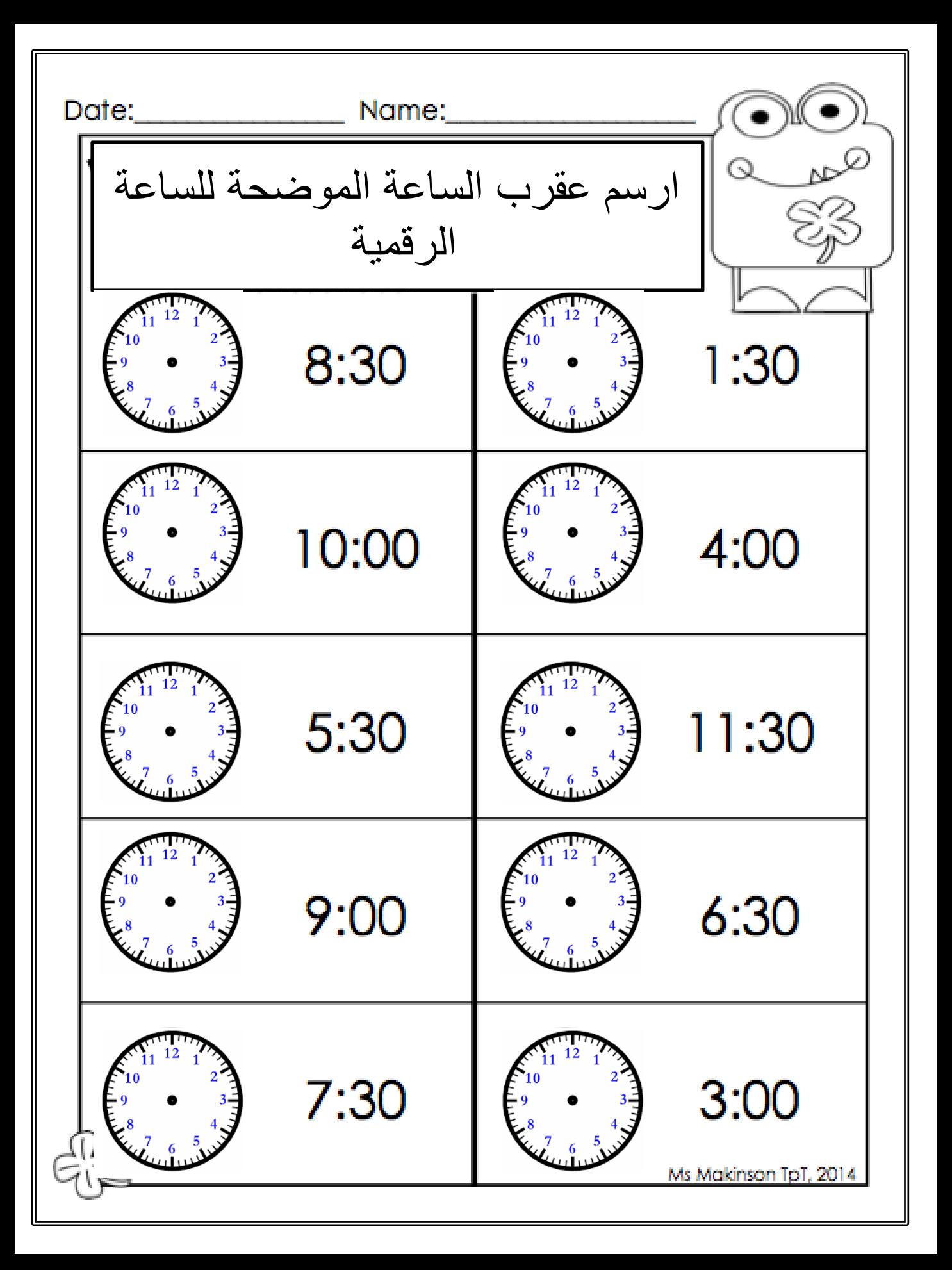

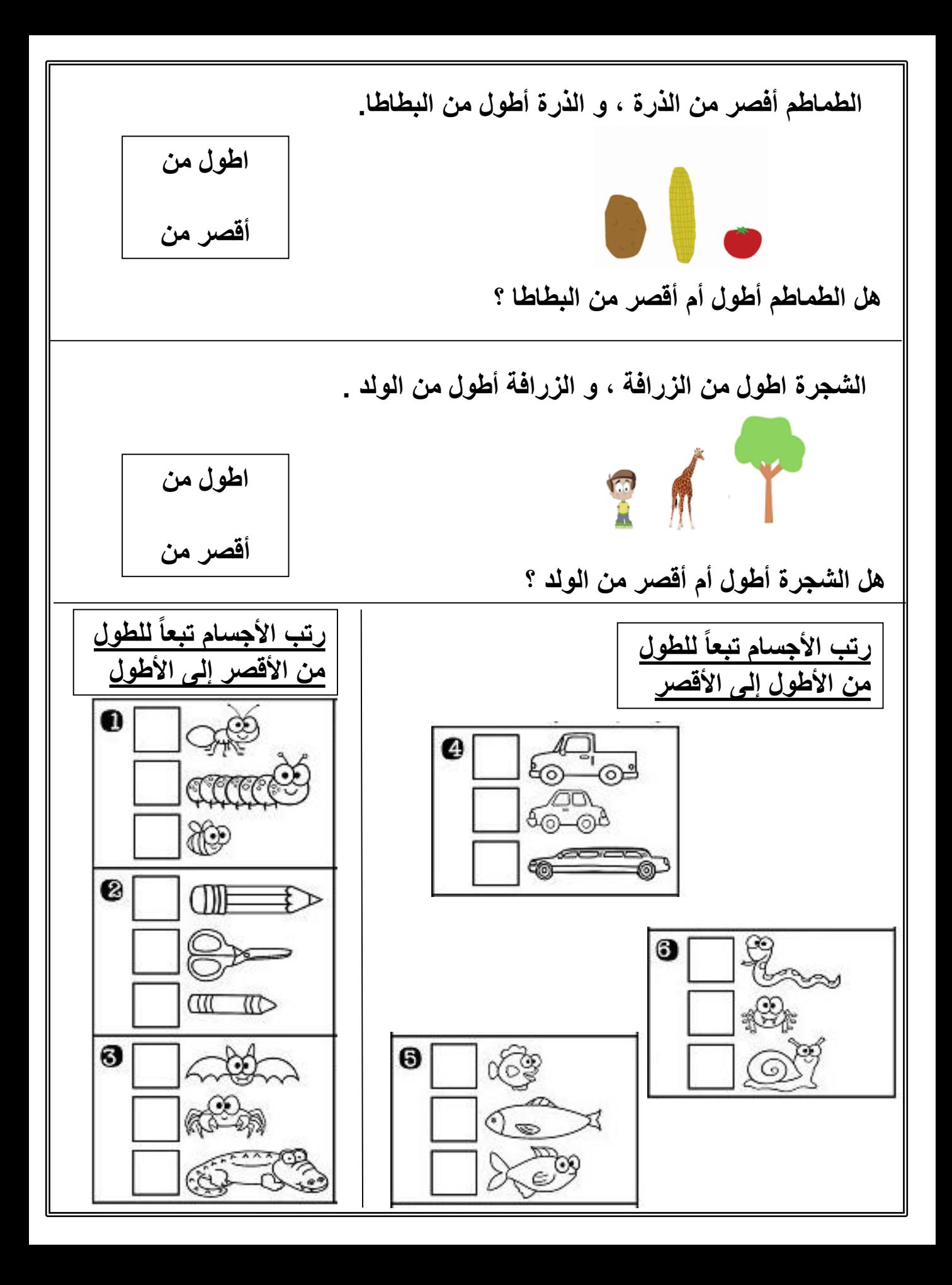

**أوجد طول النباتات باستخدام المكعبات** 

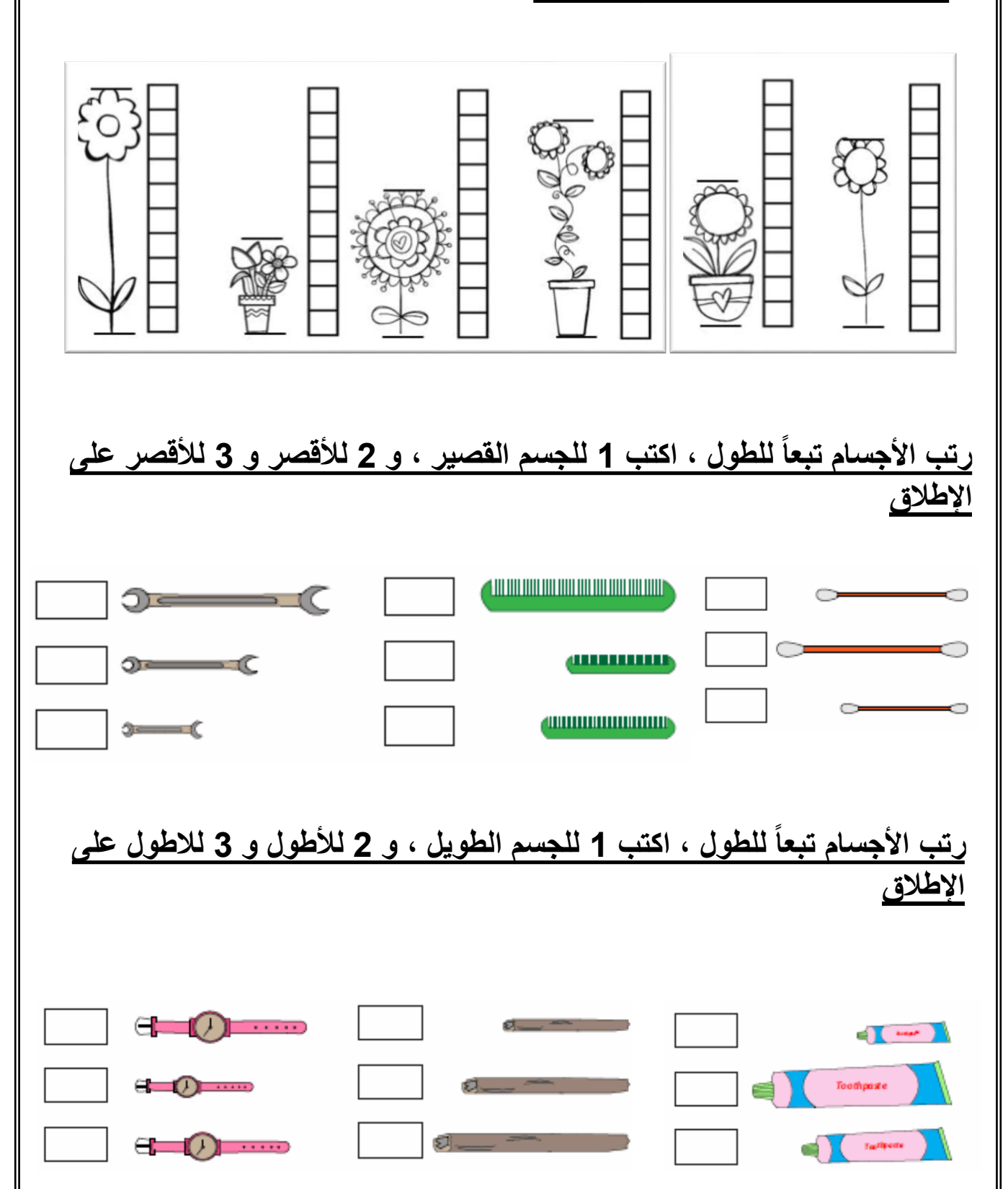

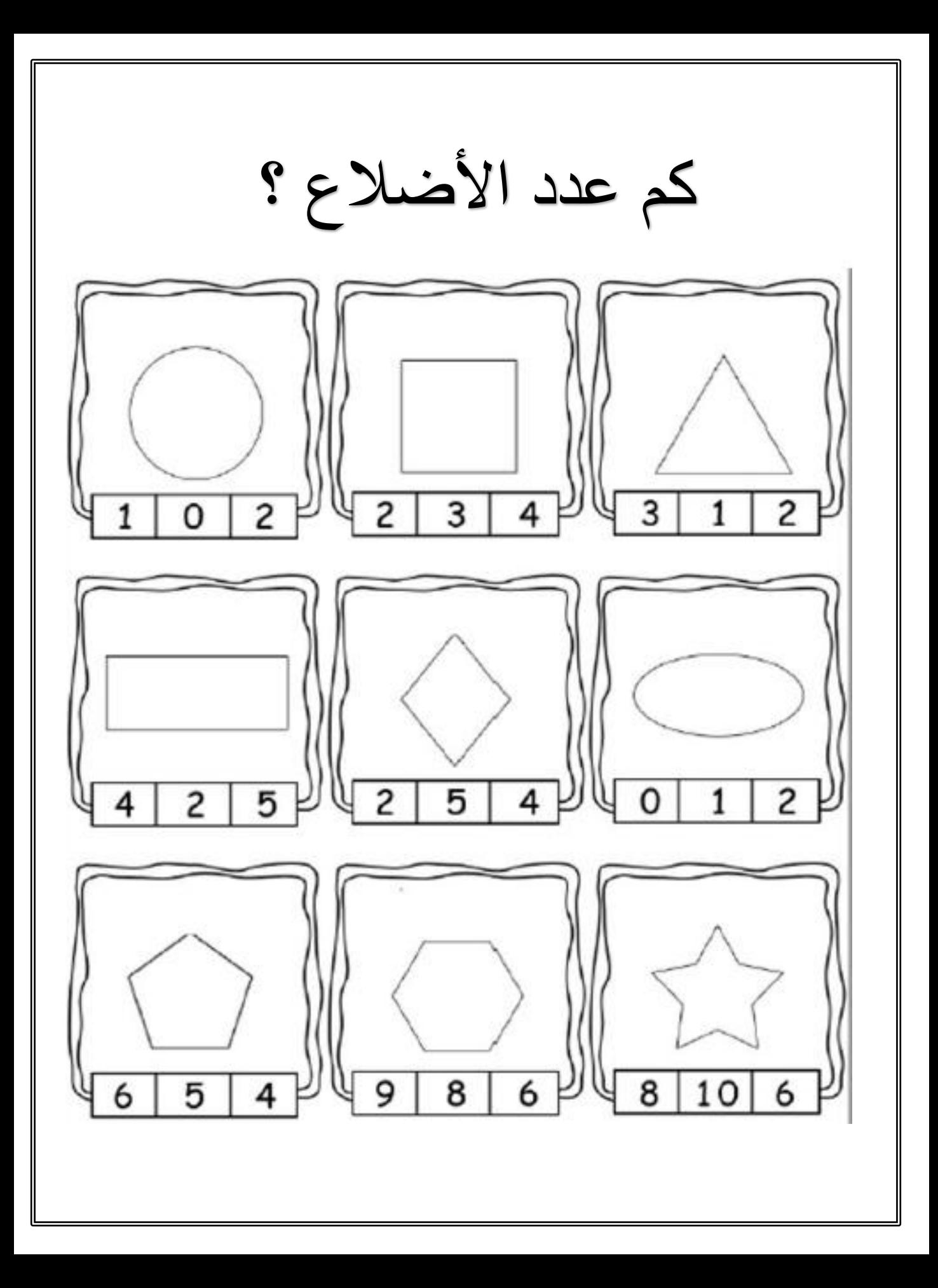

كم عدد الرؤوس؟

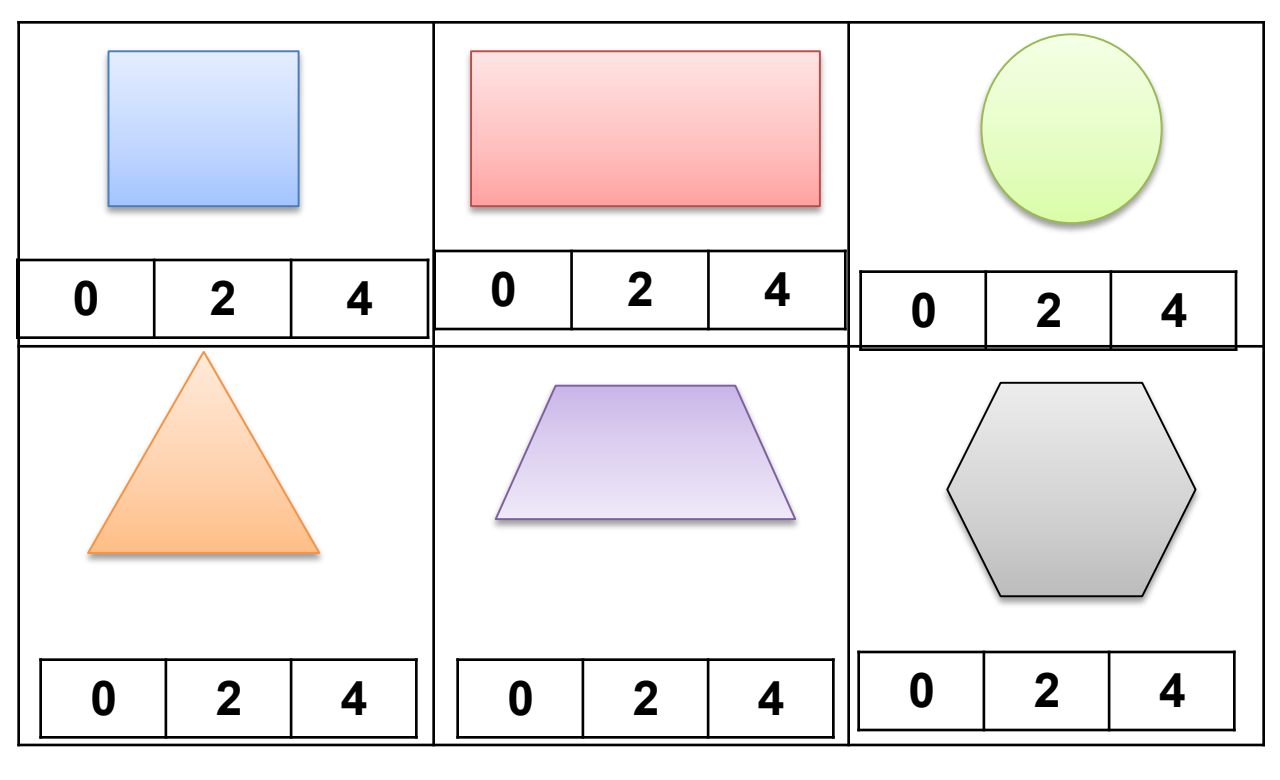

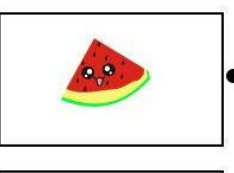

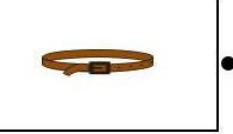

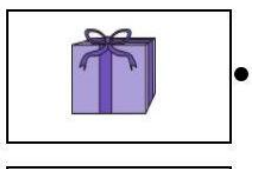

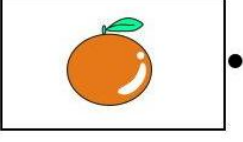

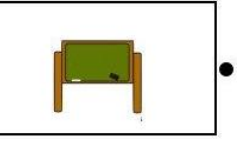

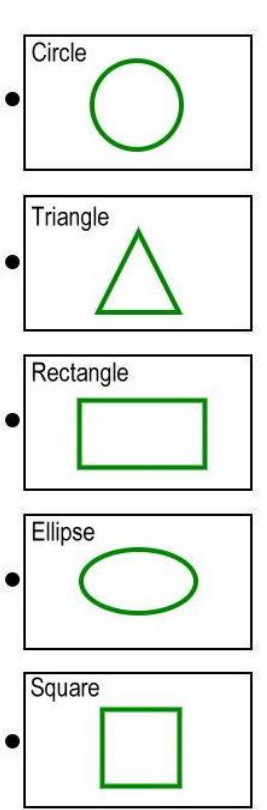

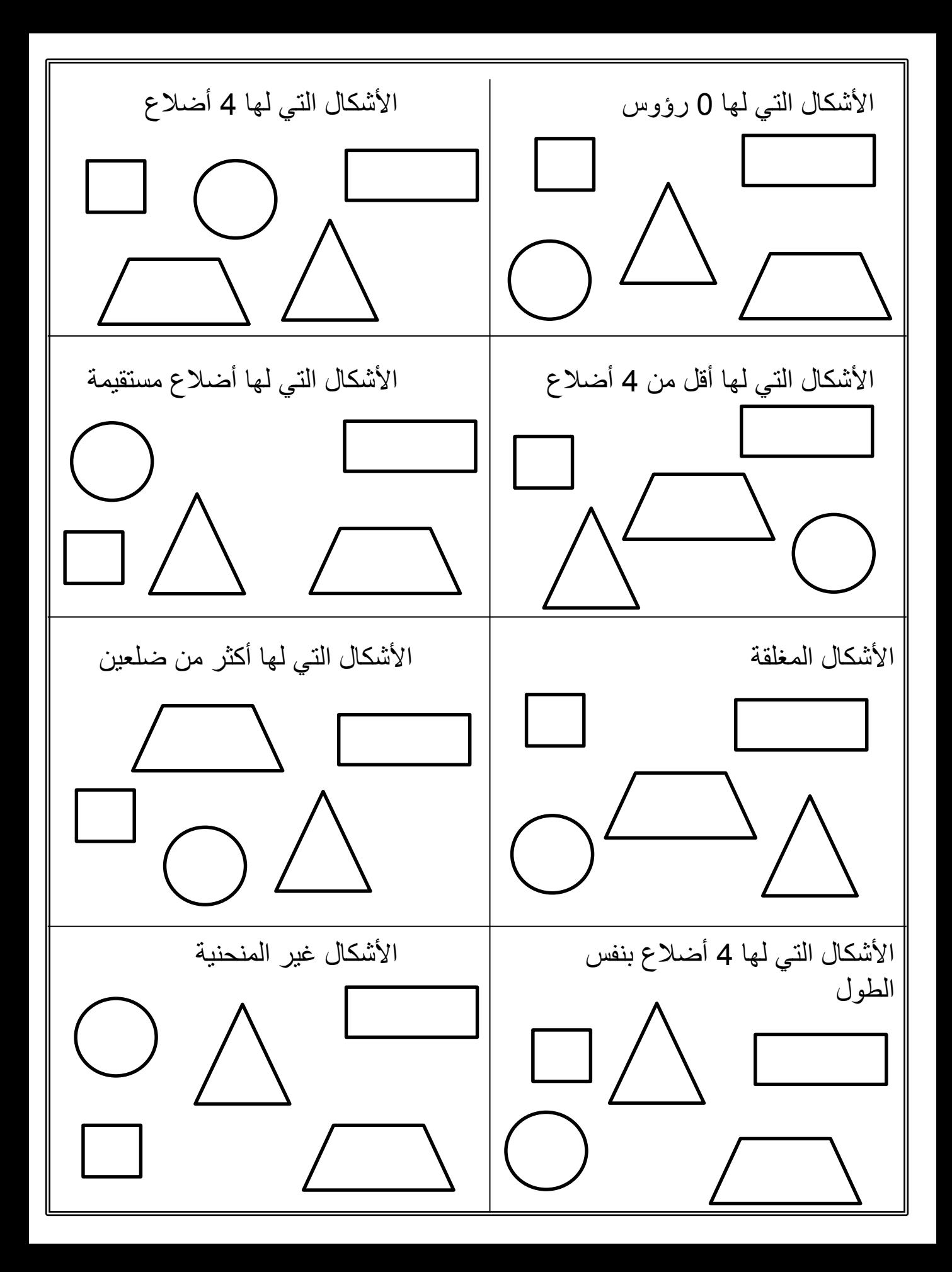

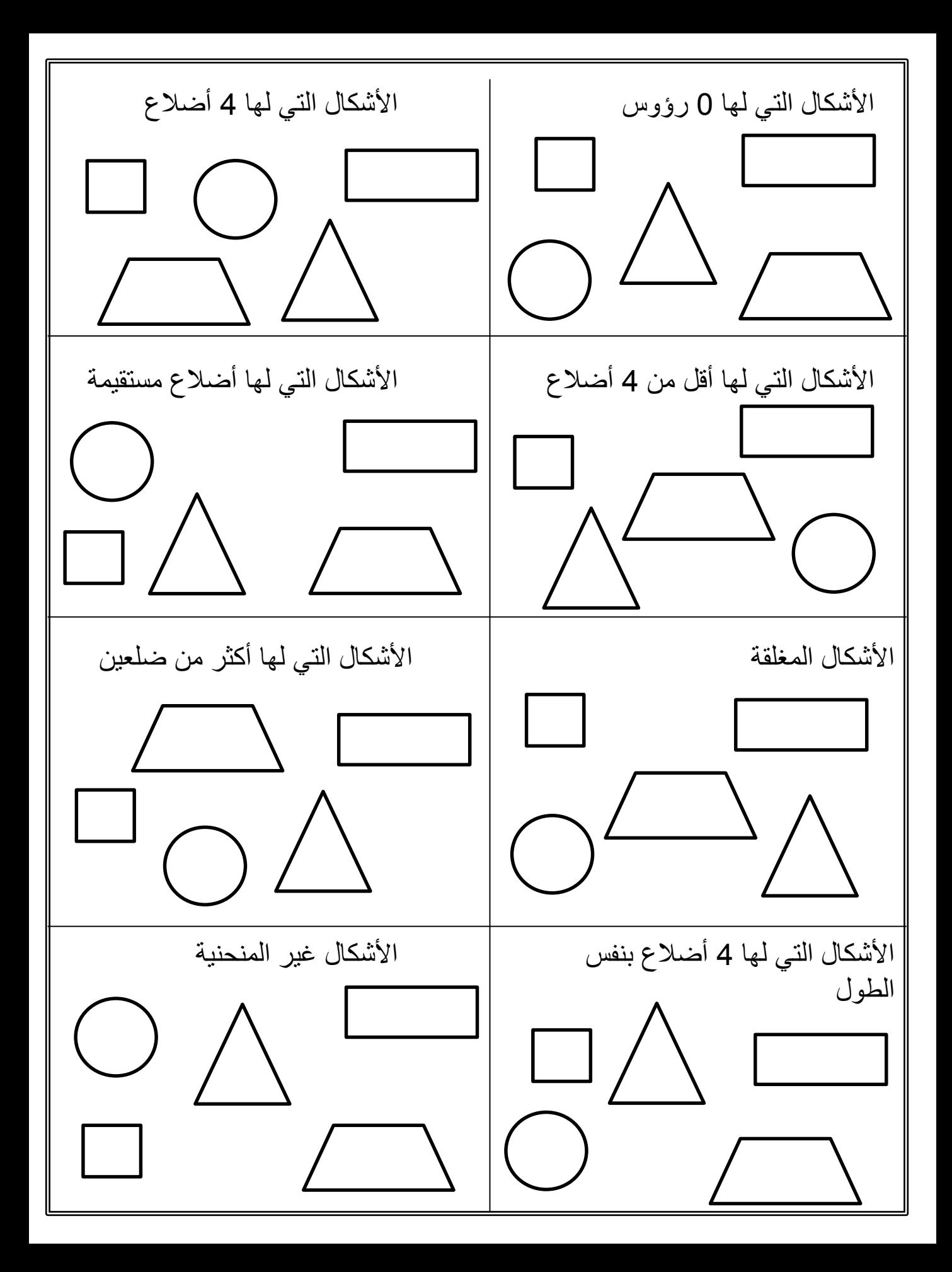

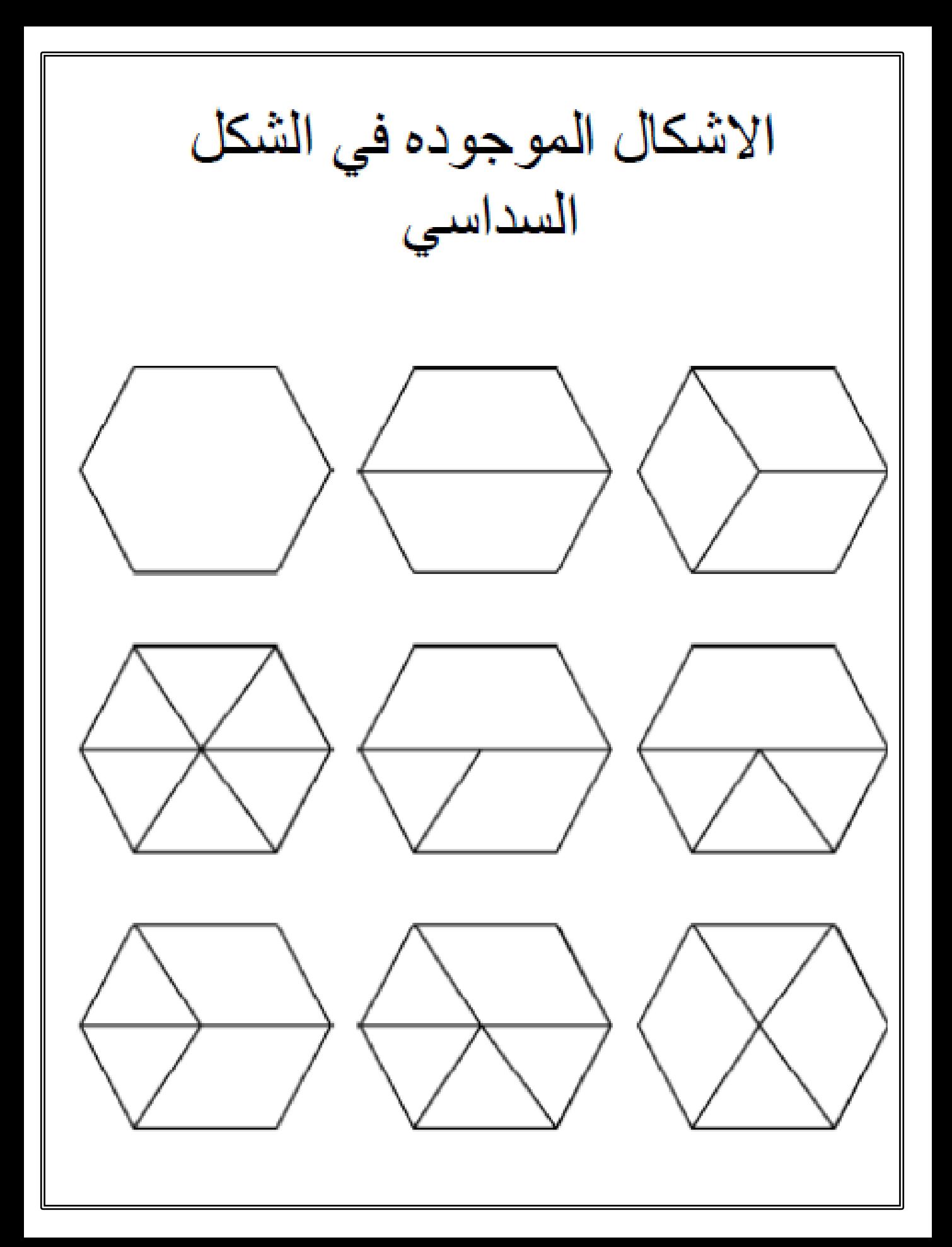

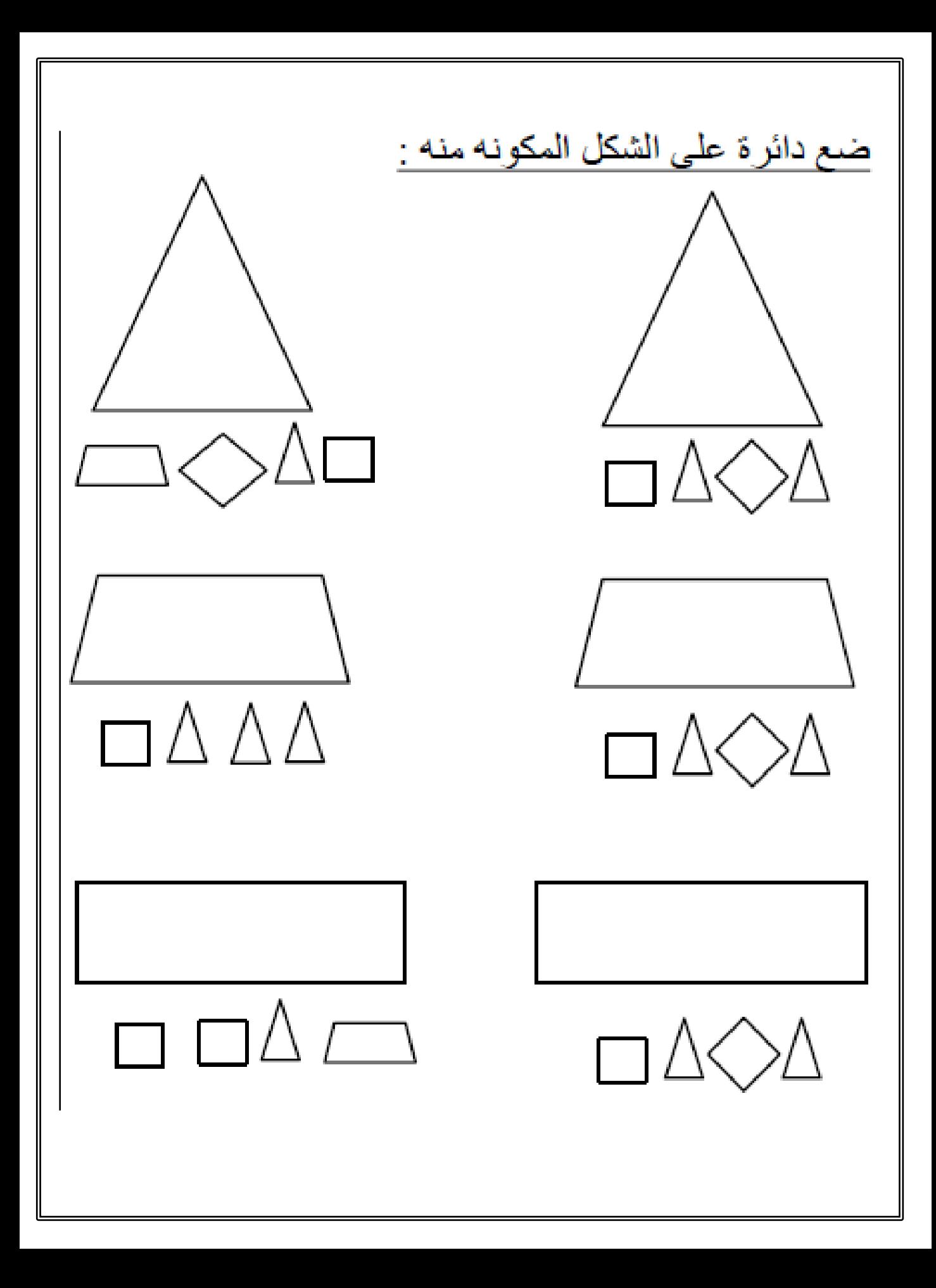

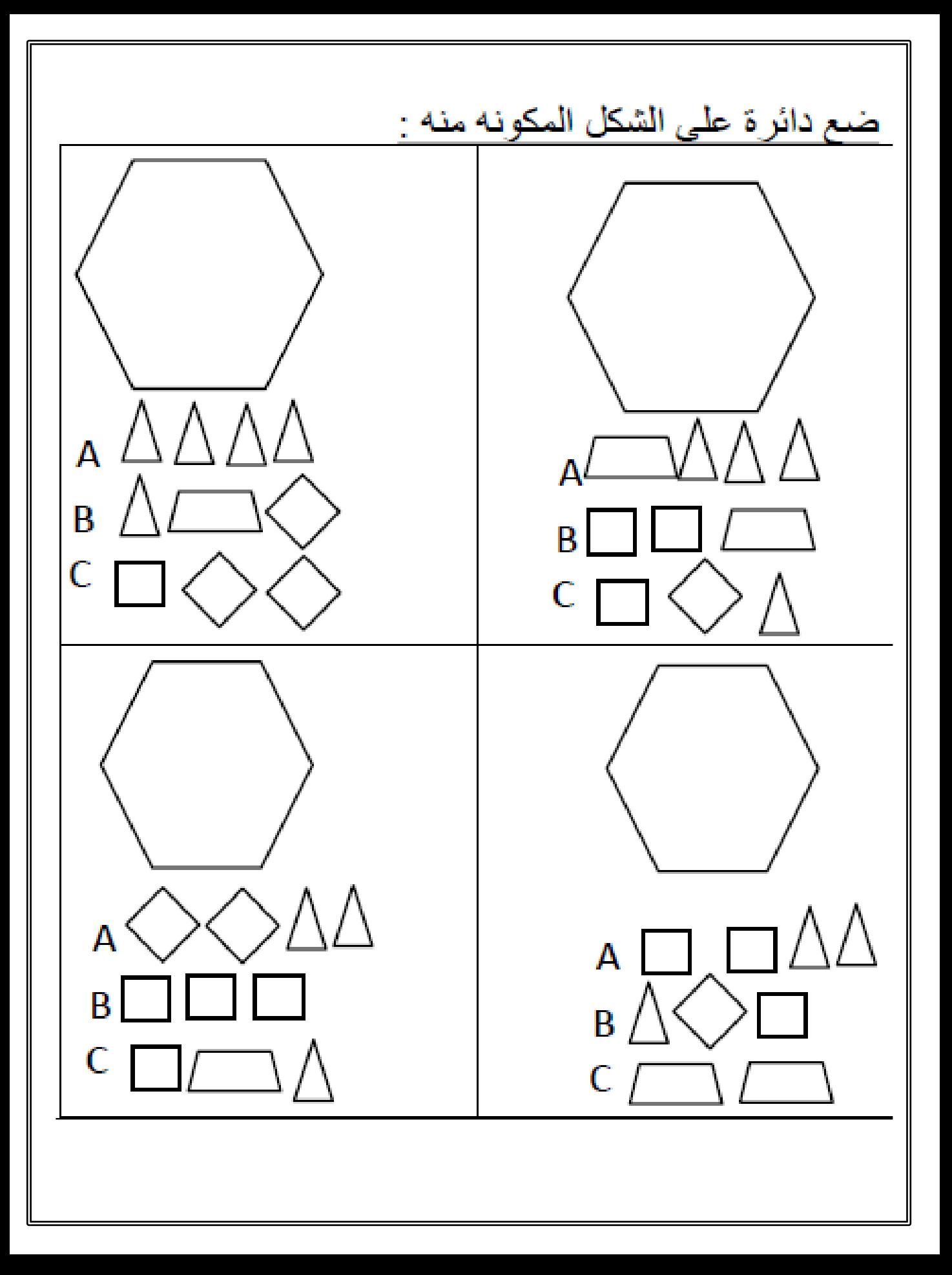

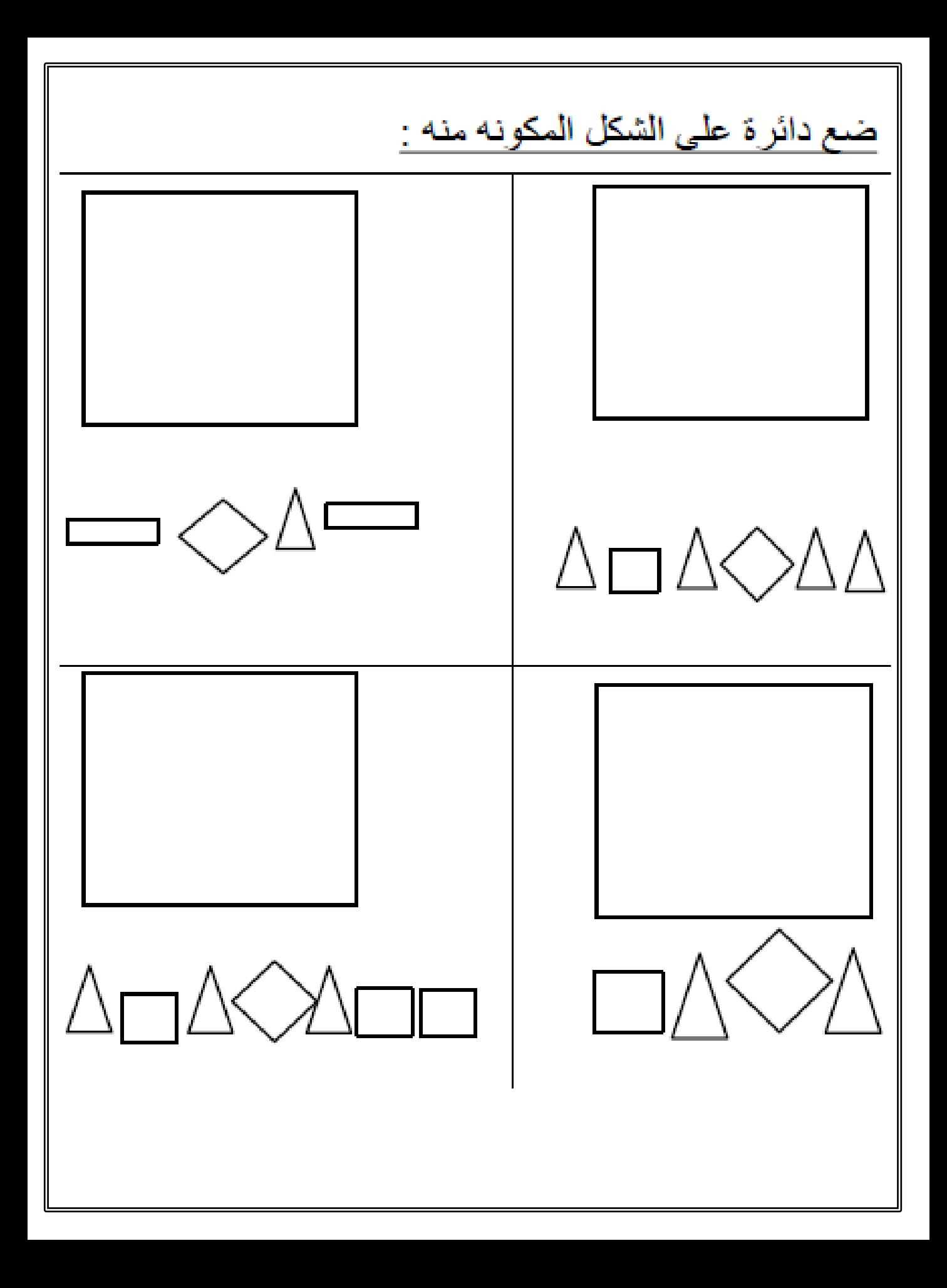

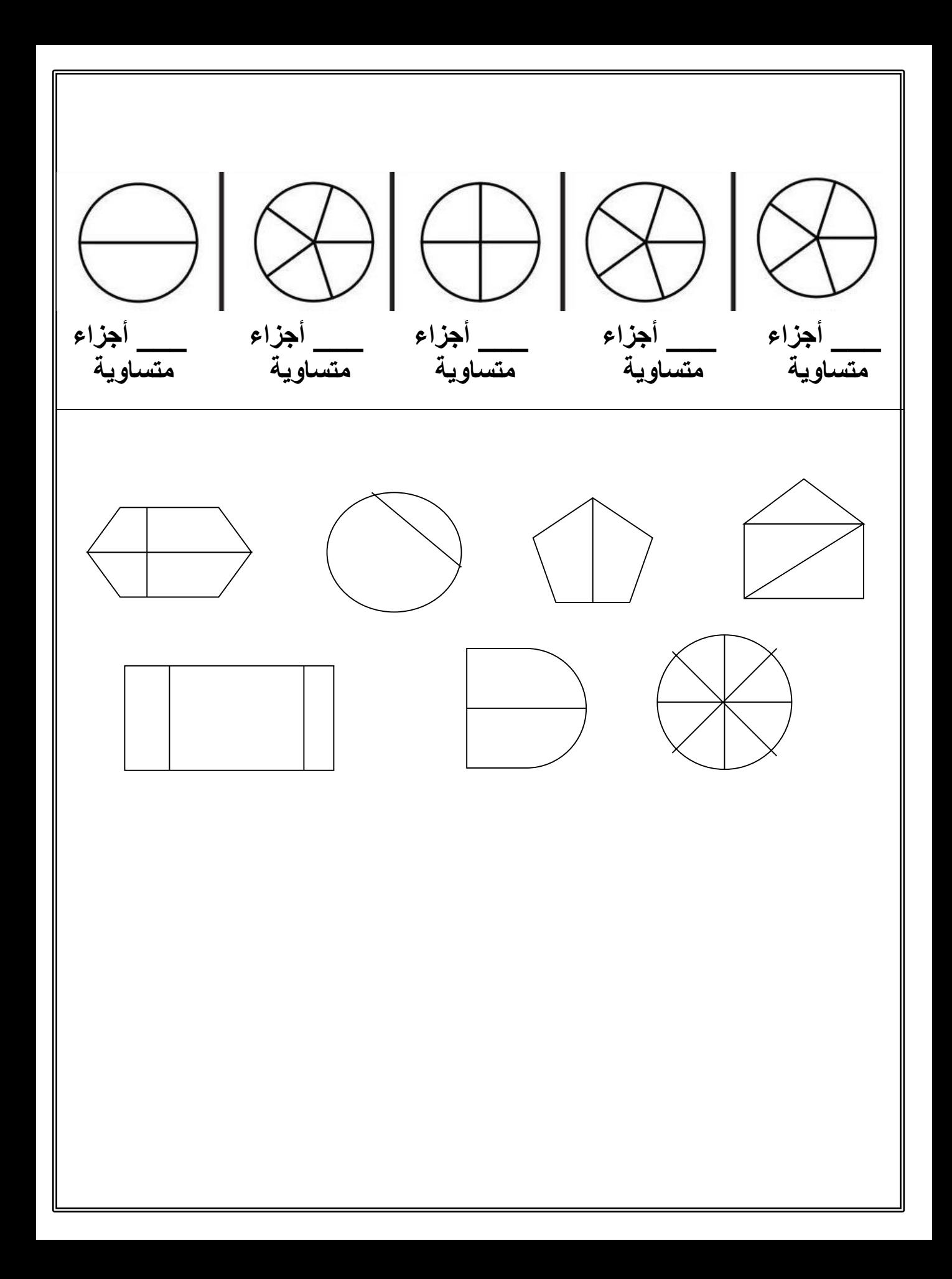

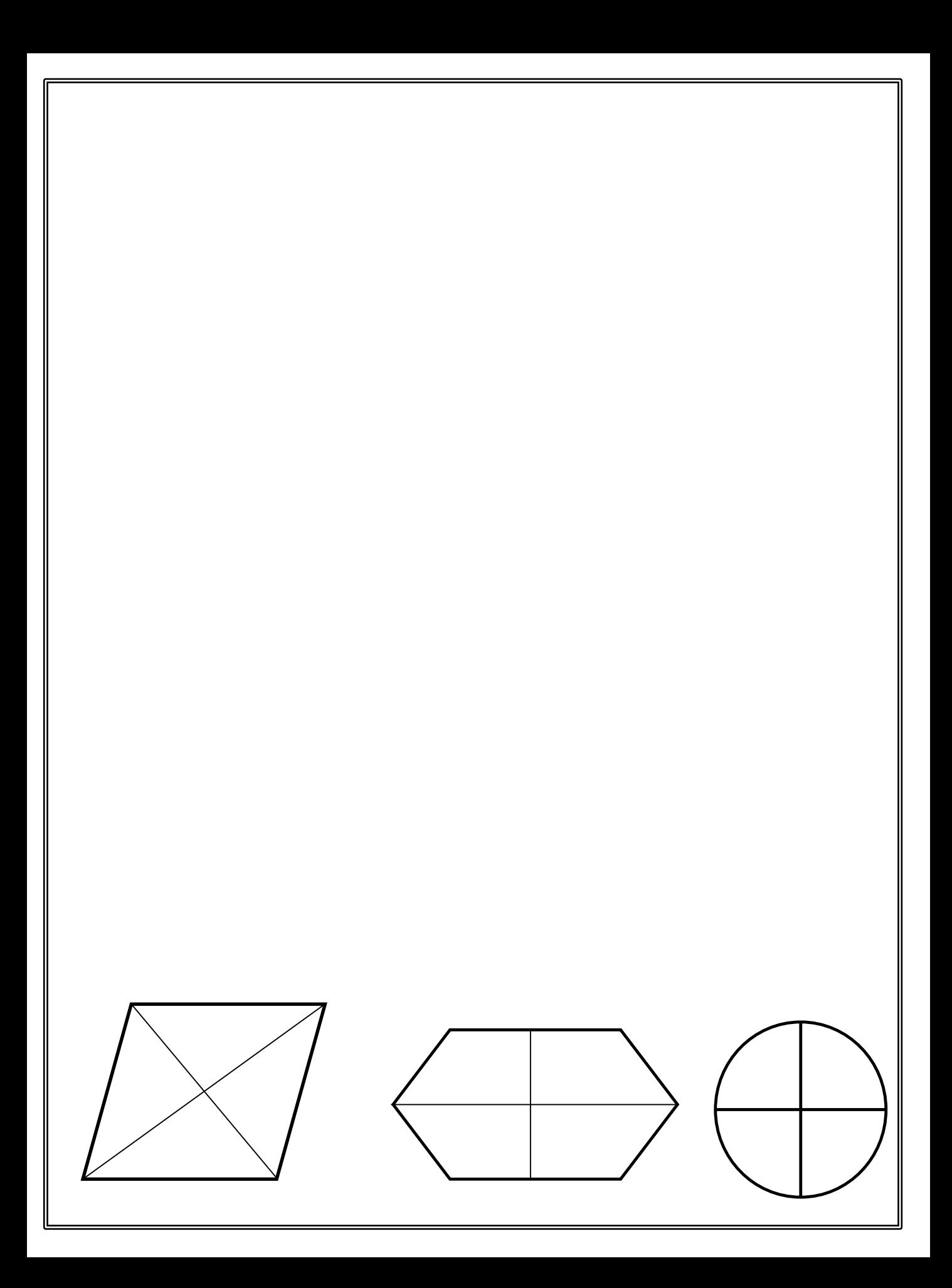

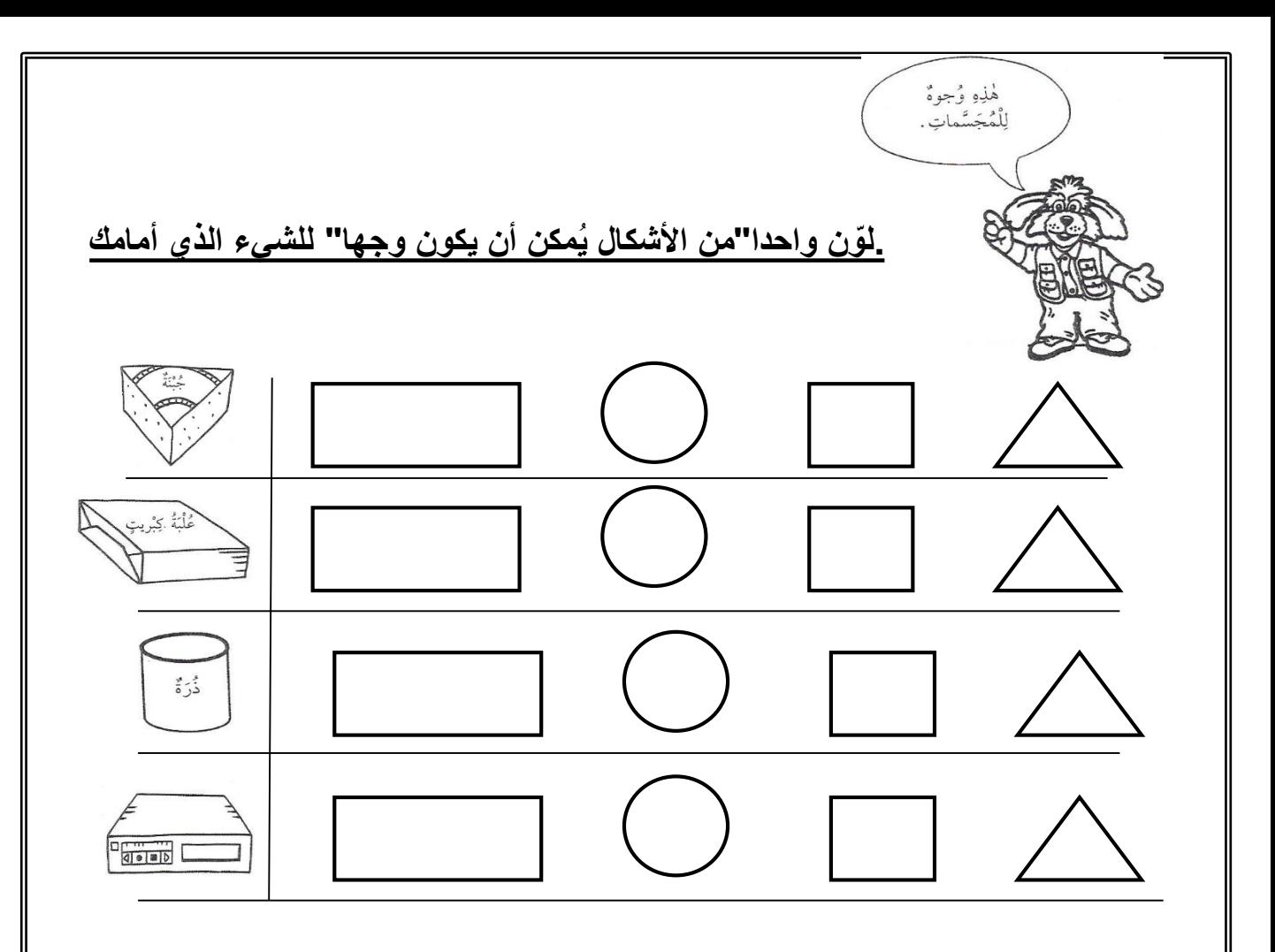

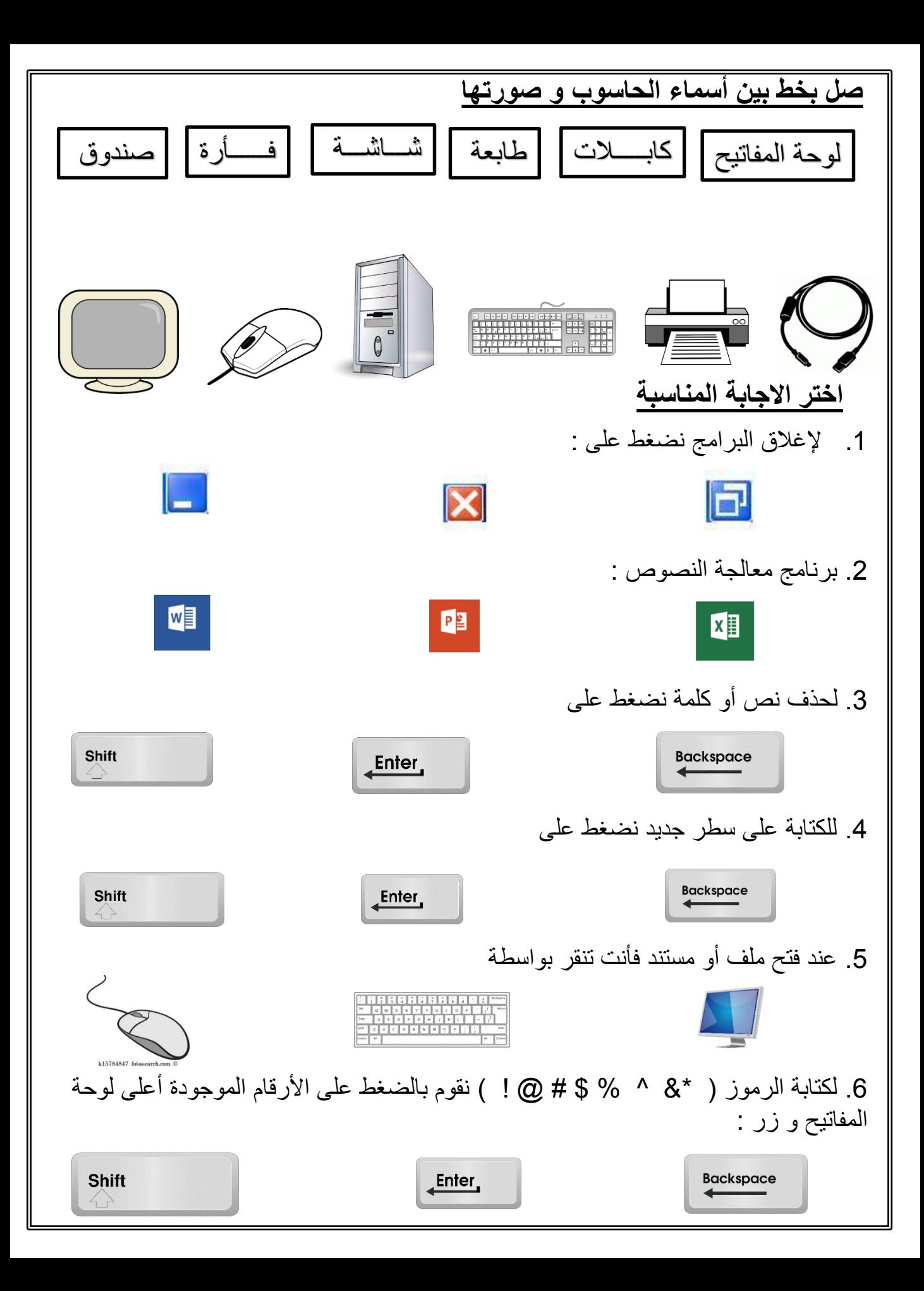

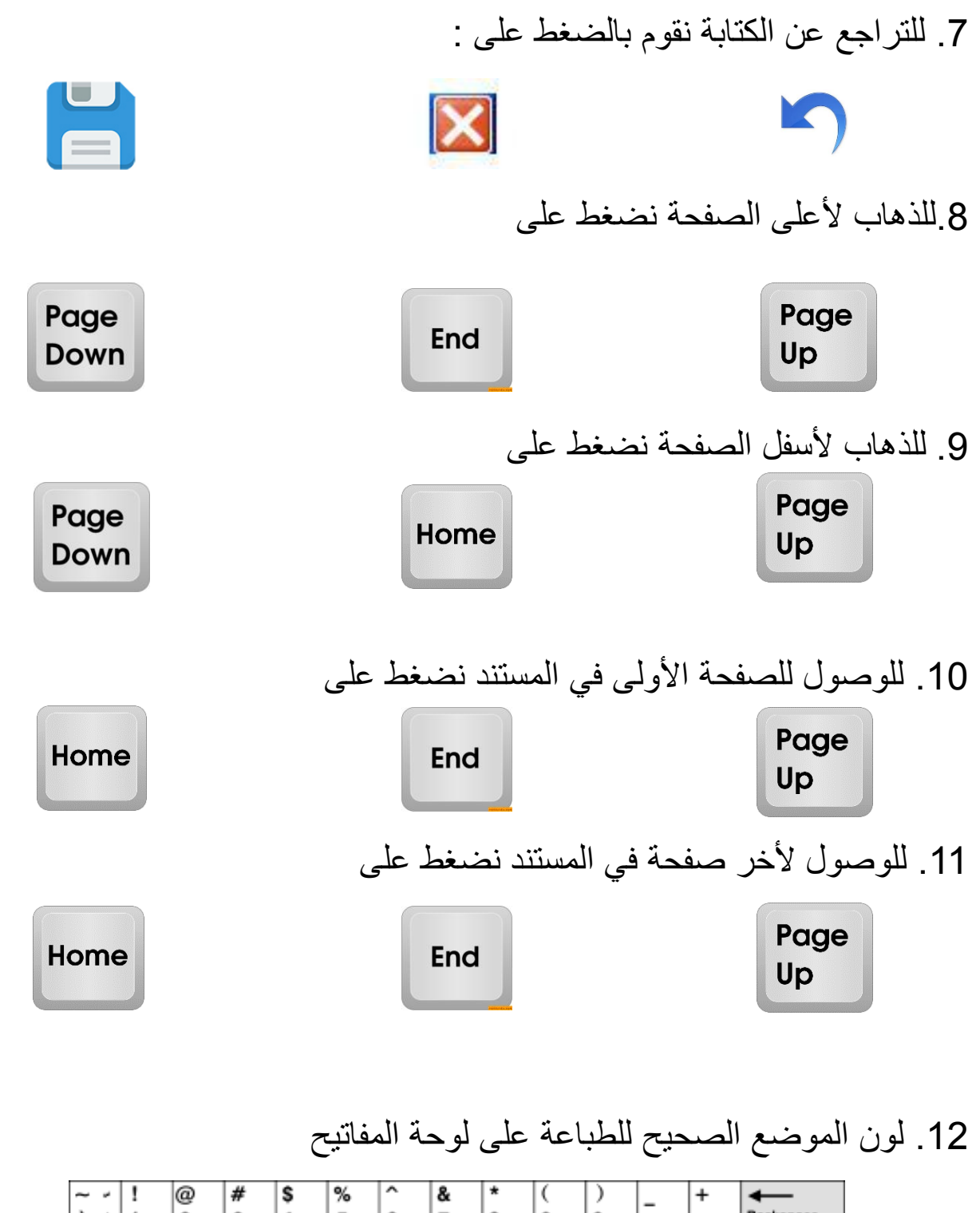

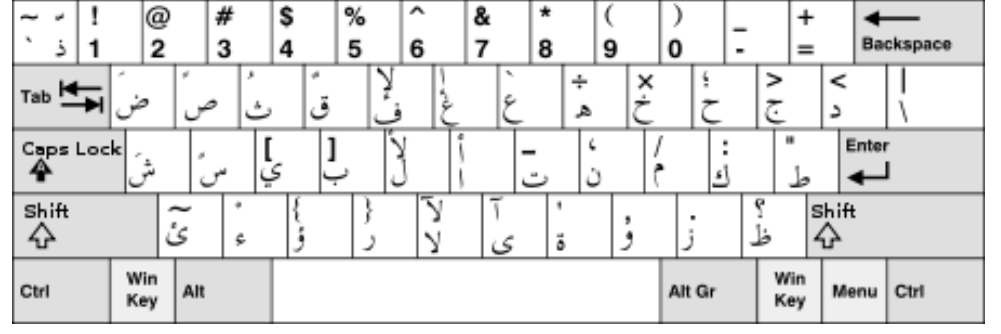

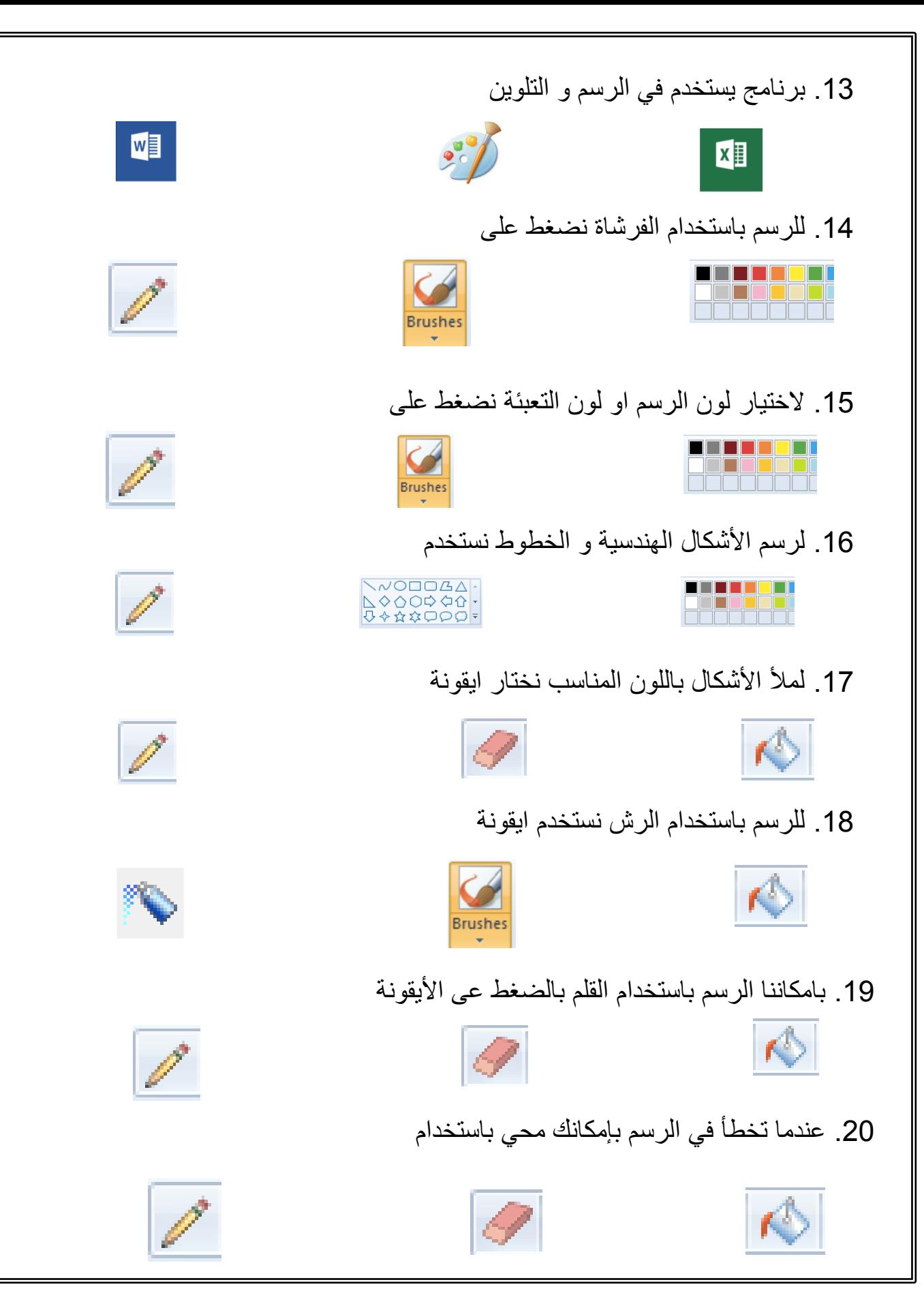

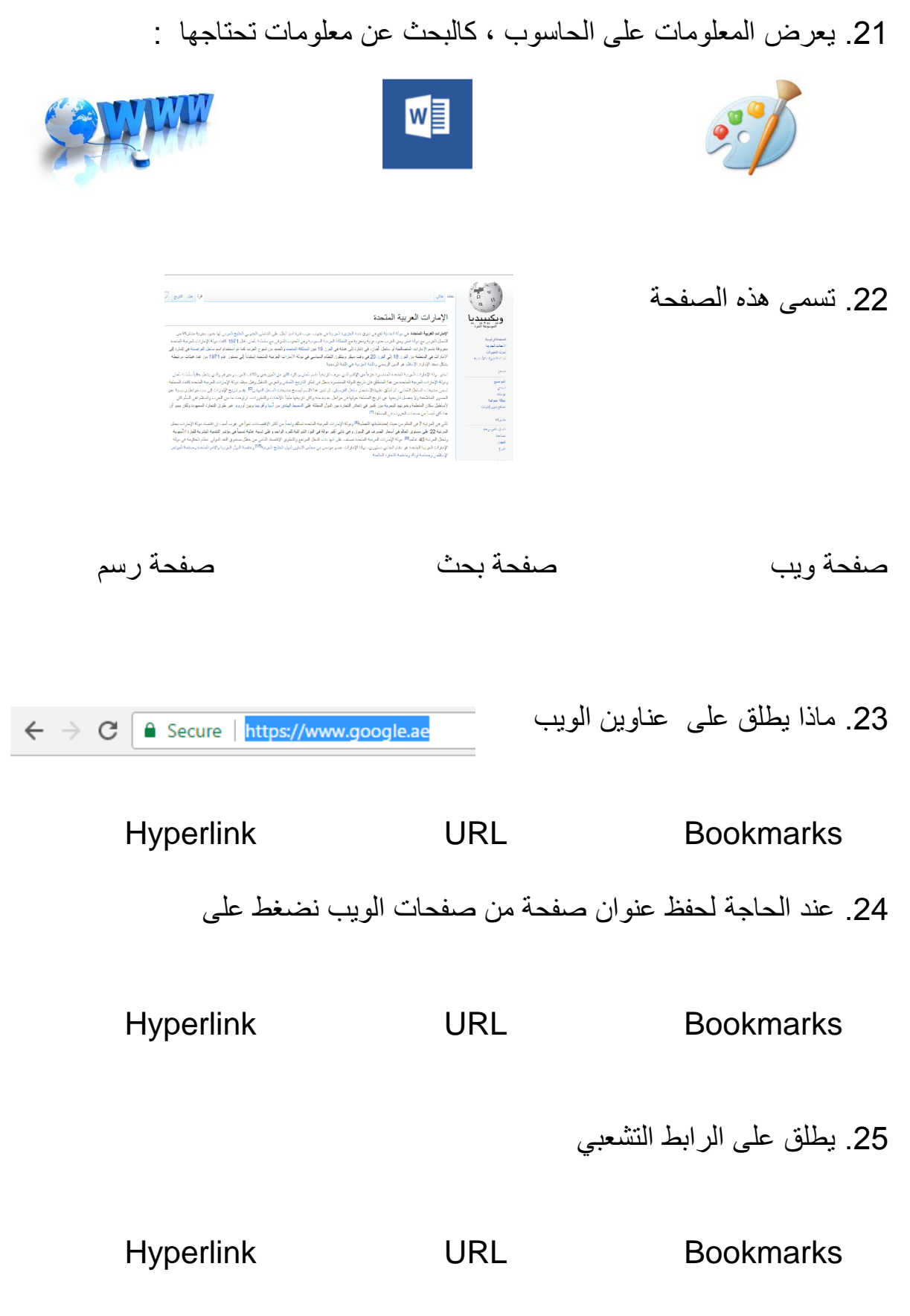

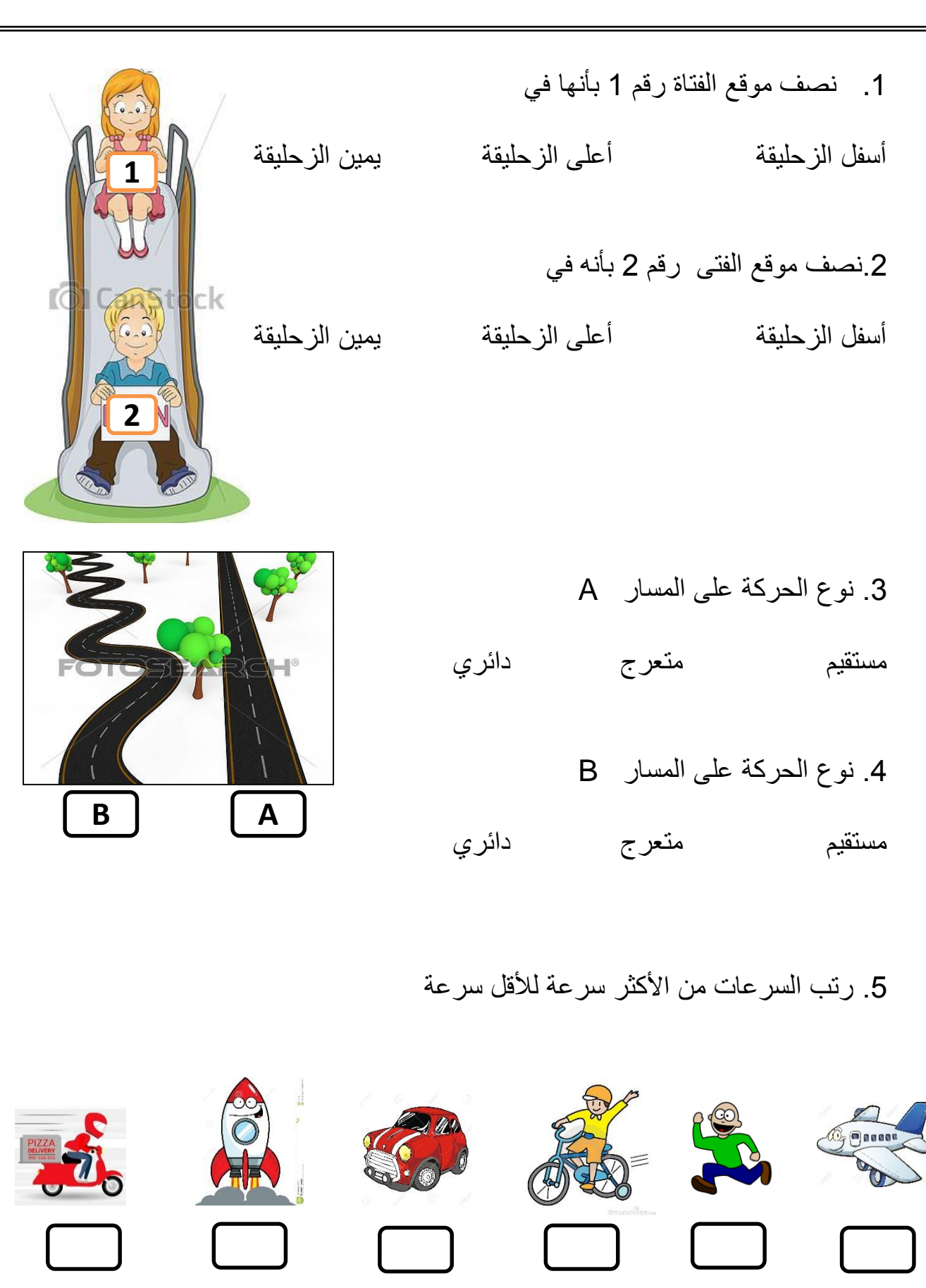

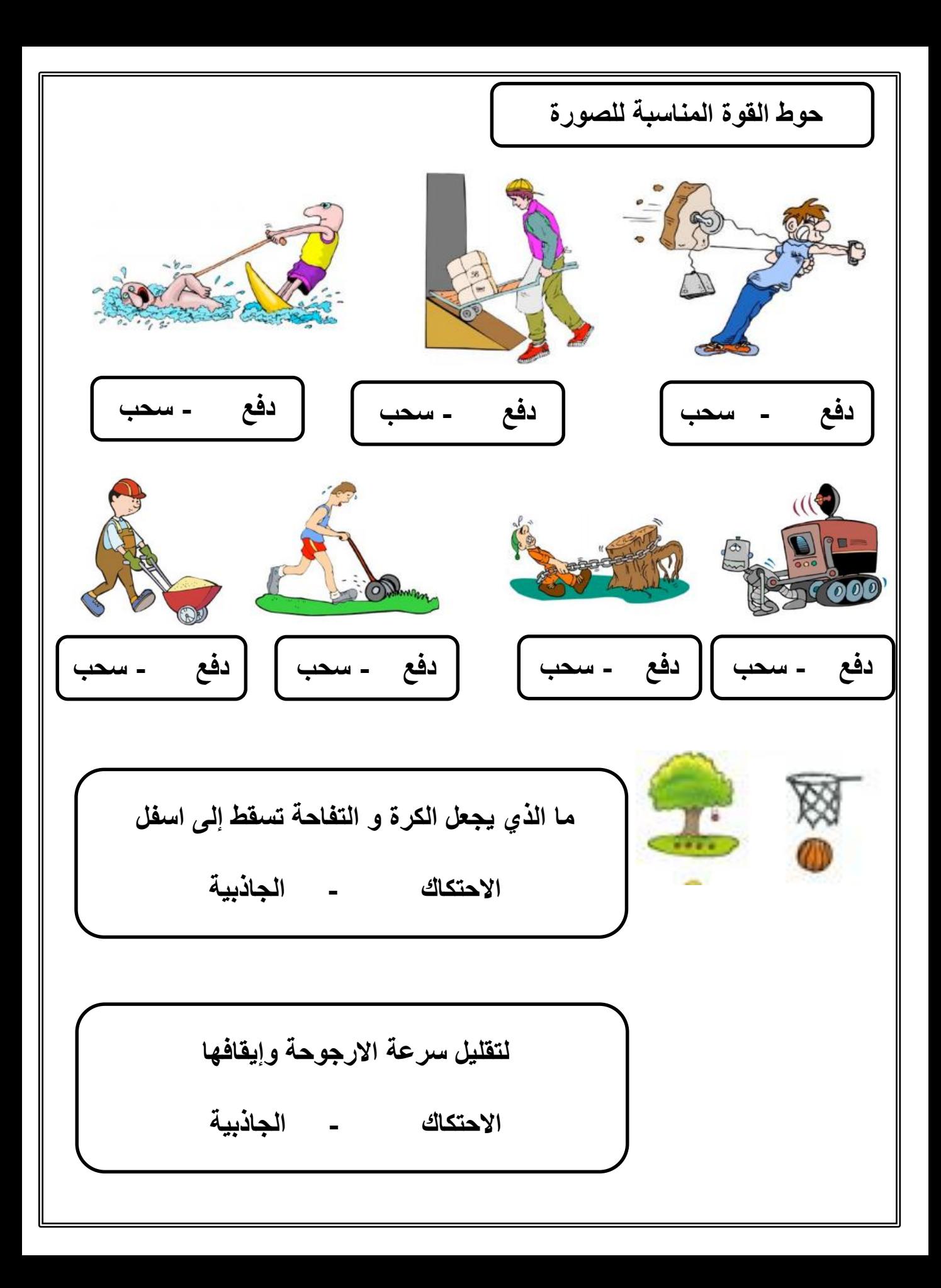

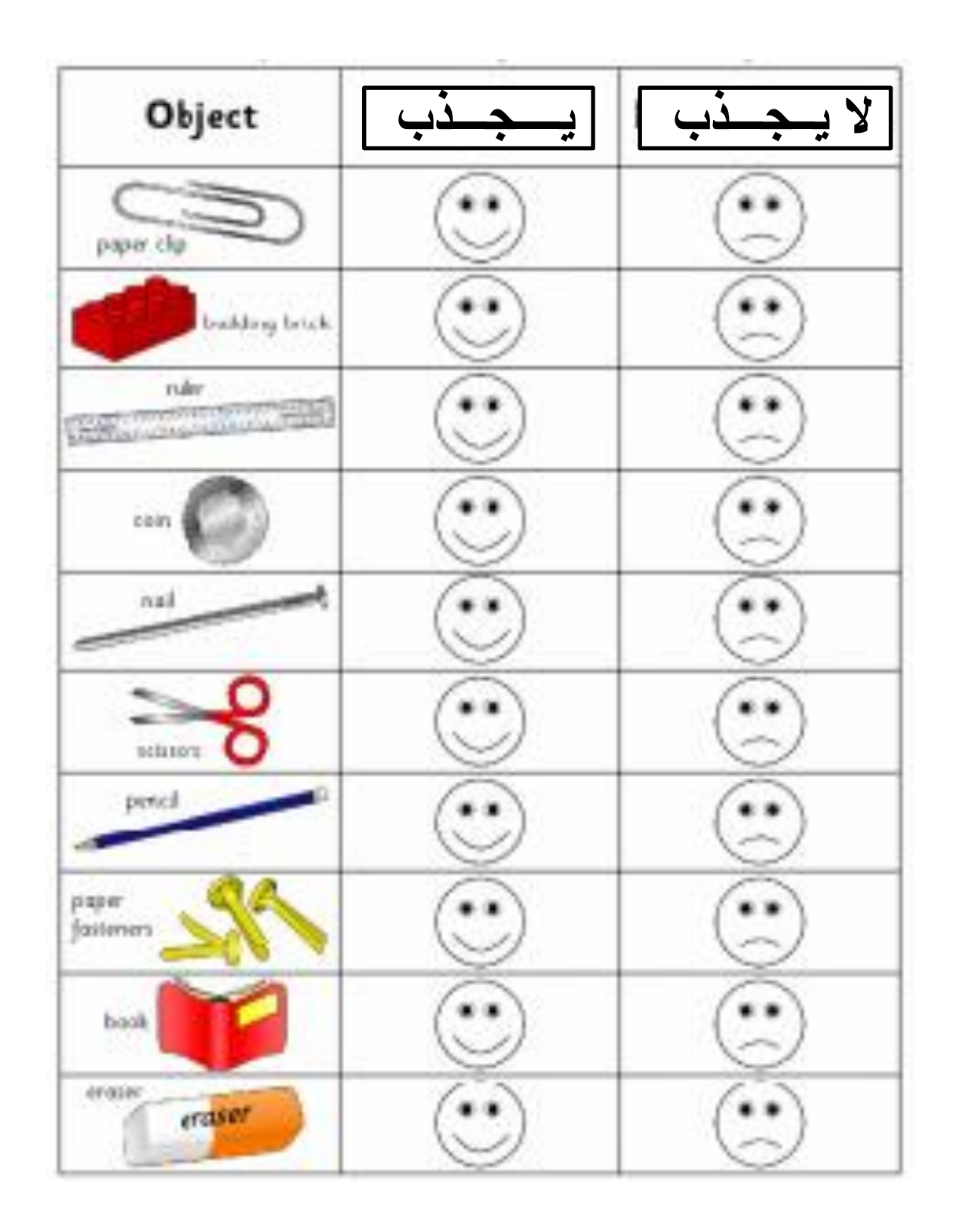

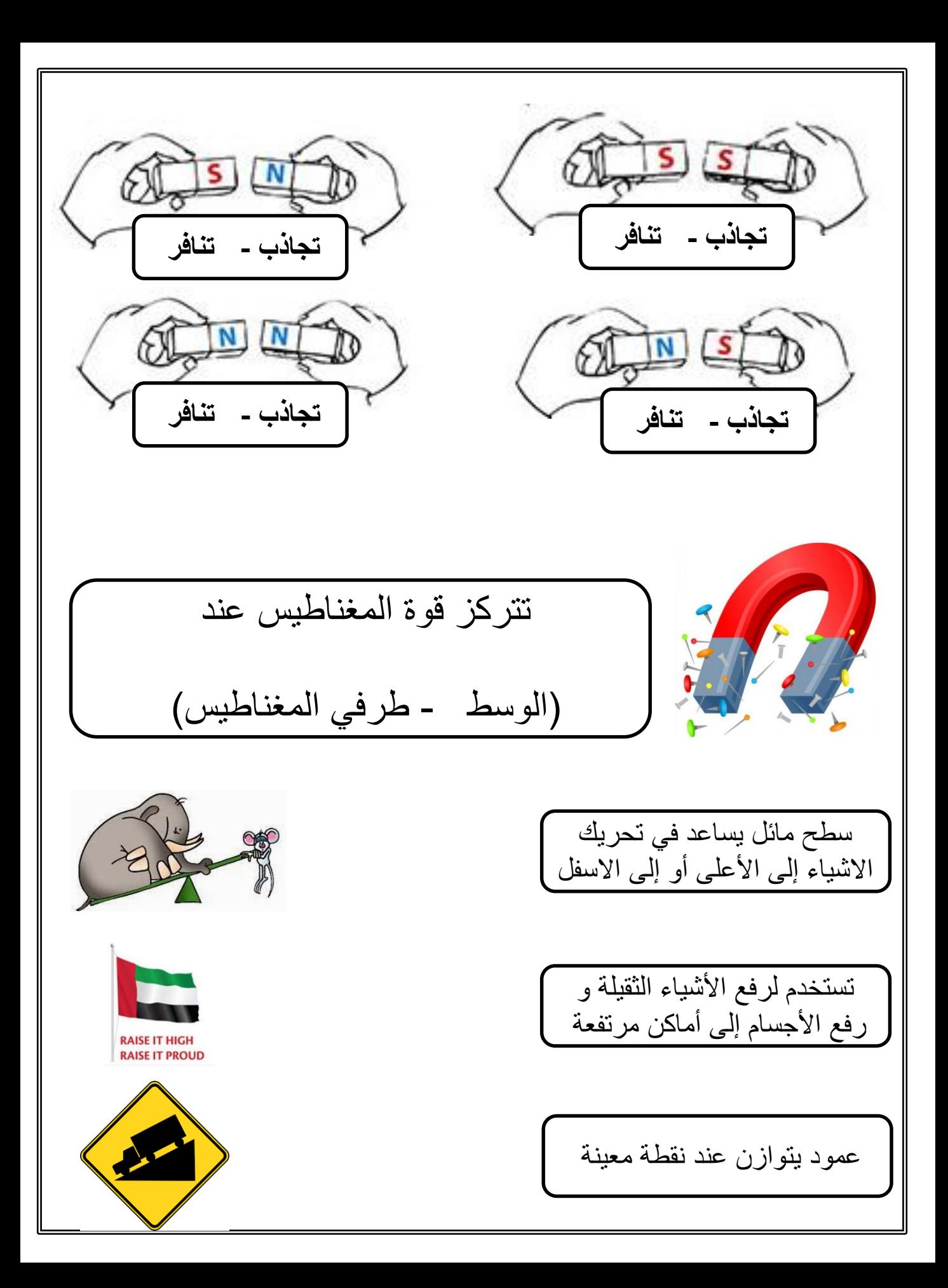

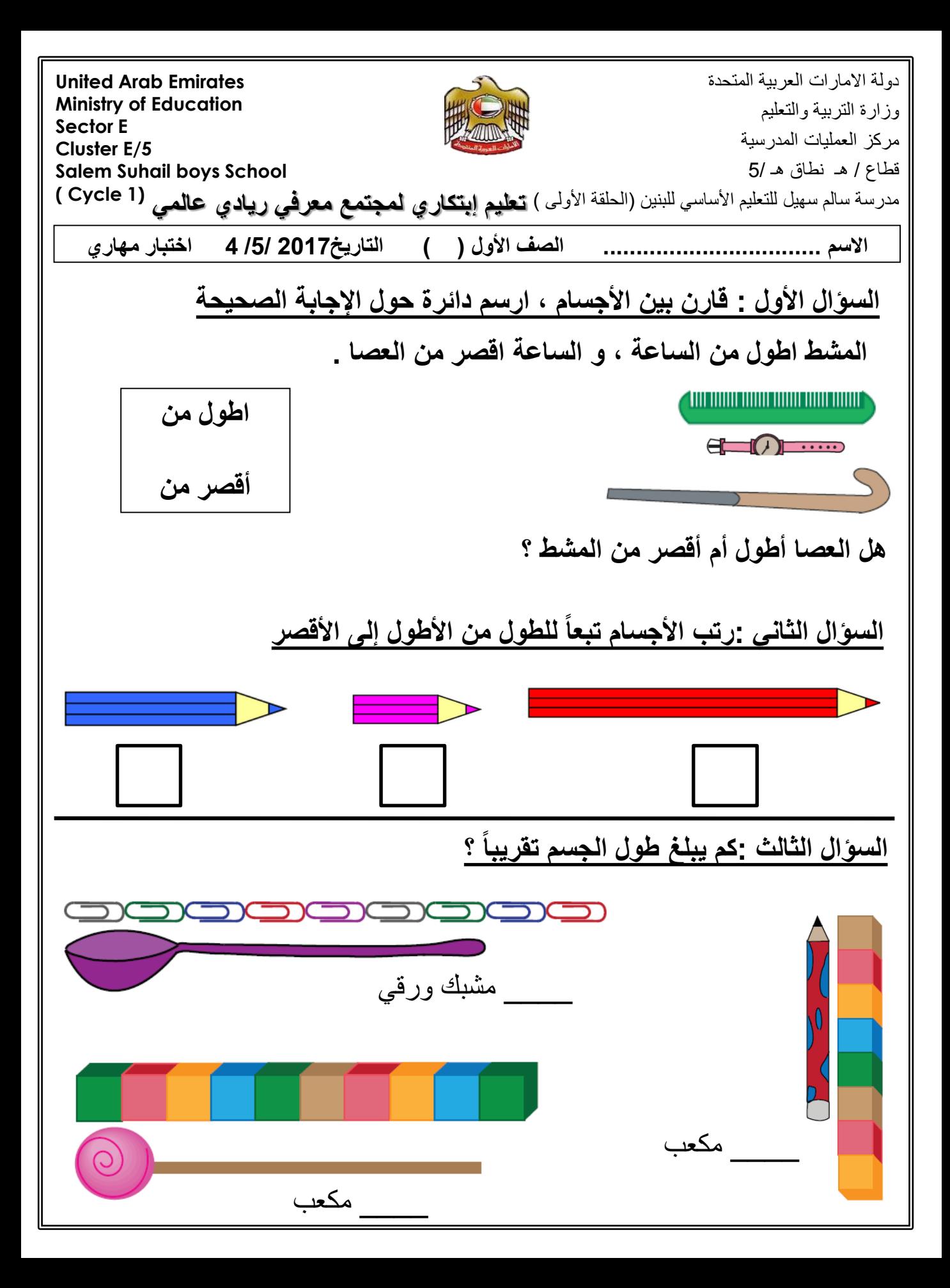

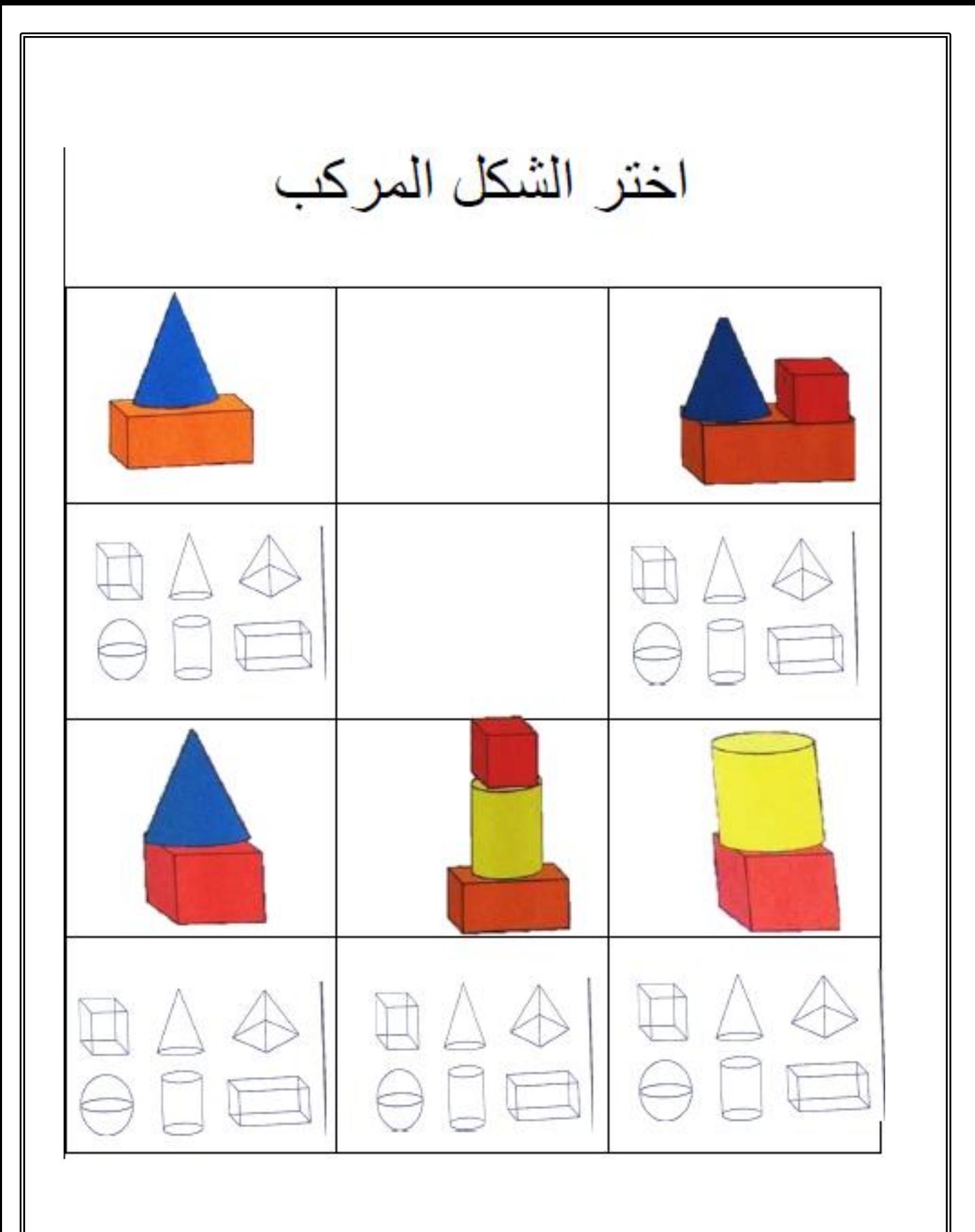

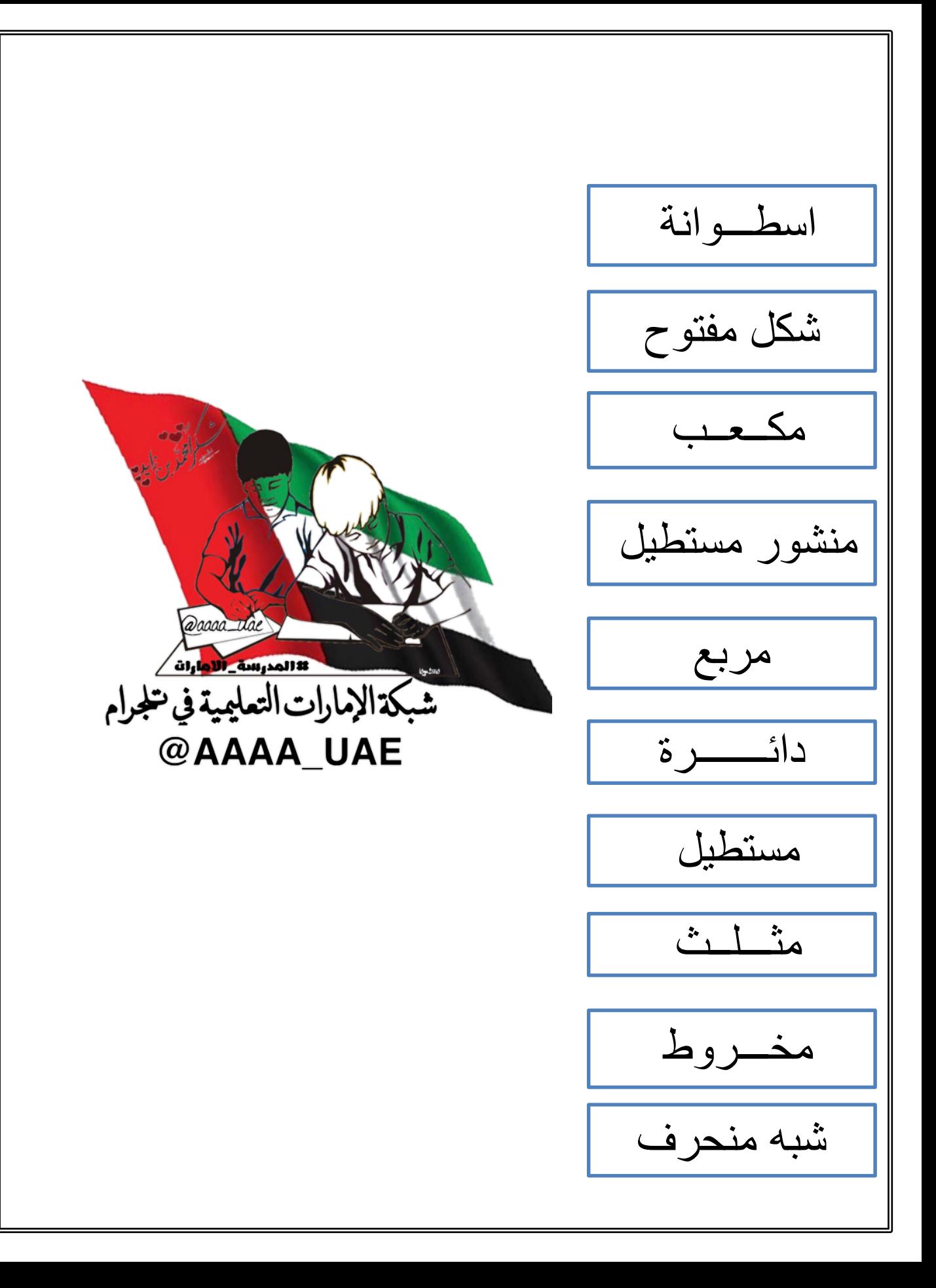

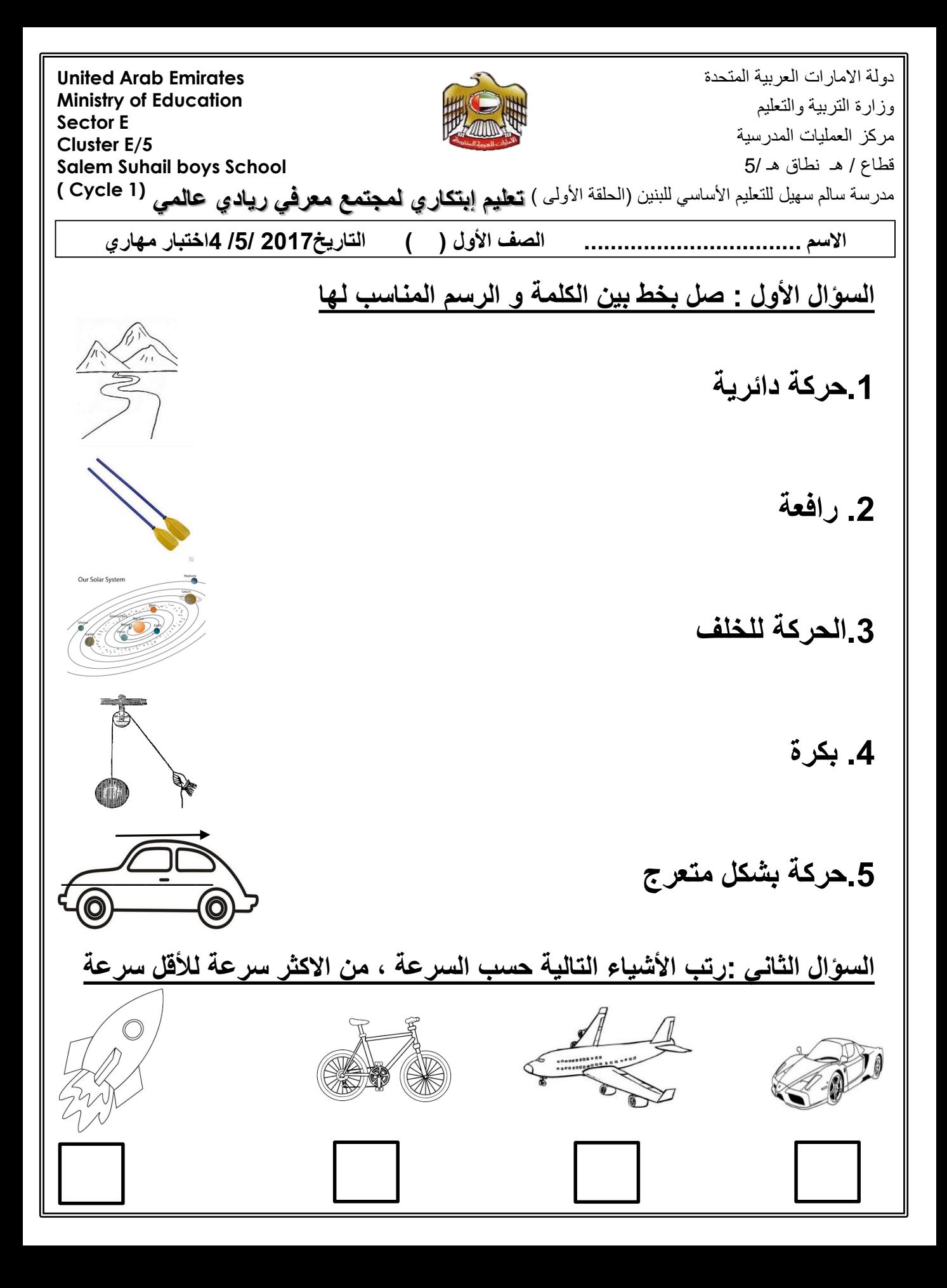

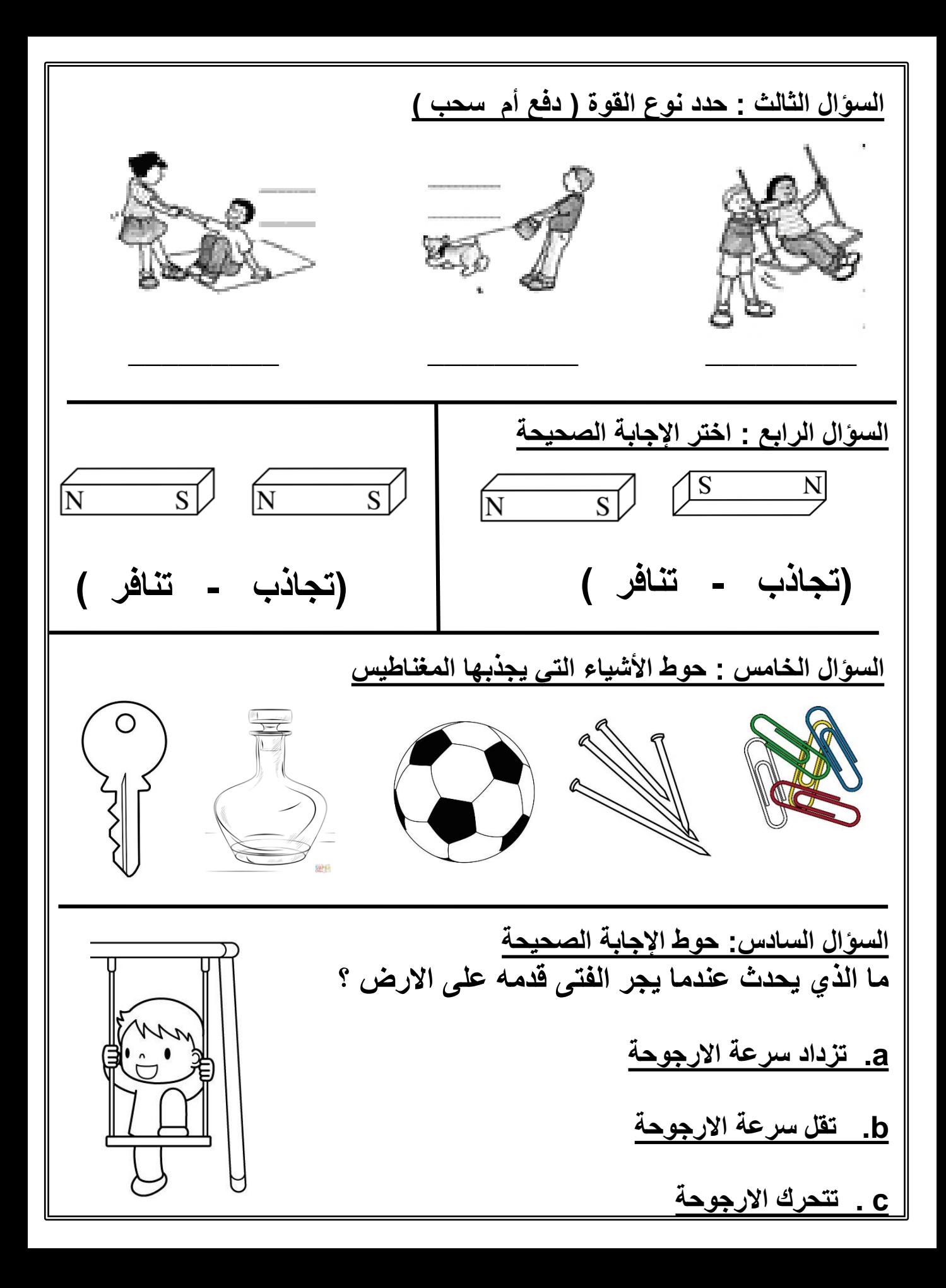

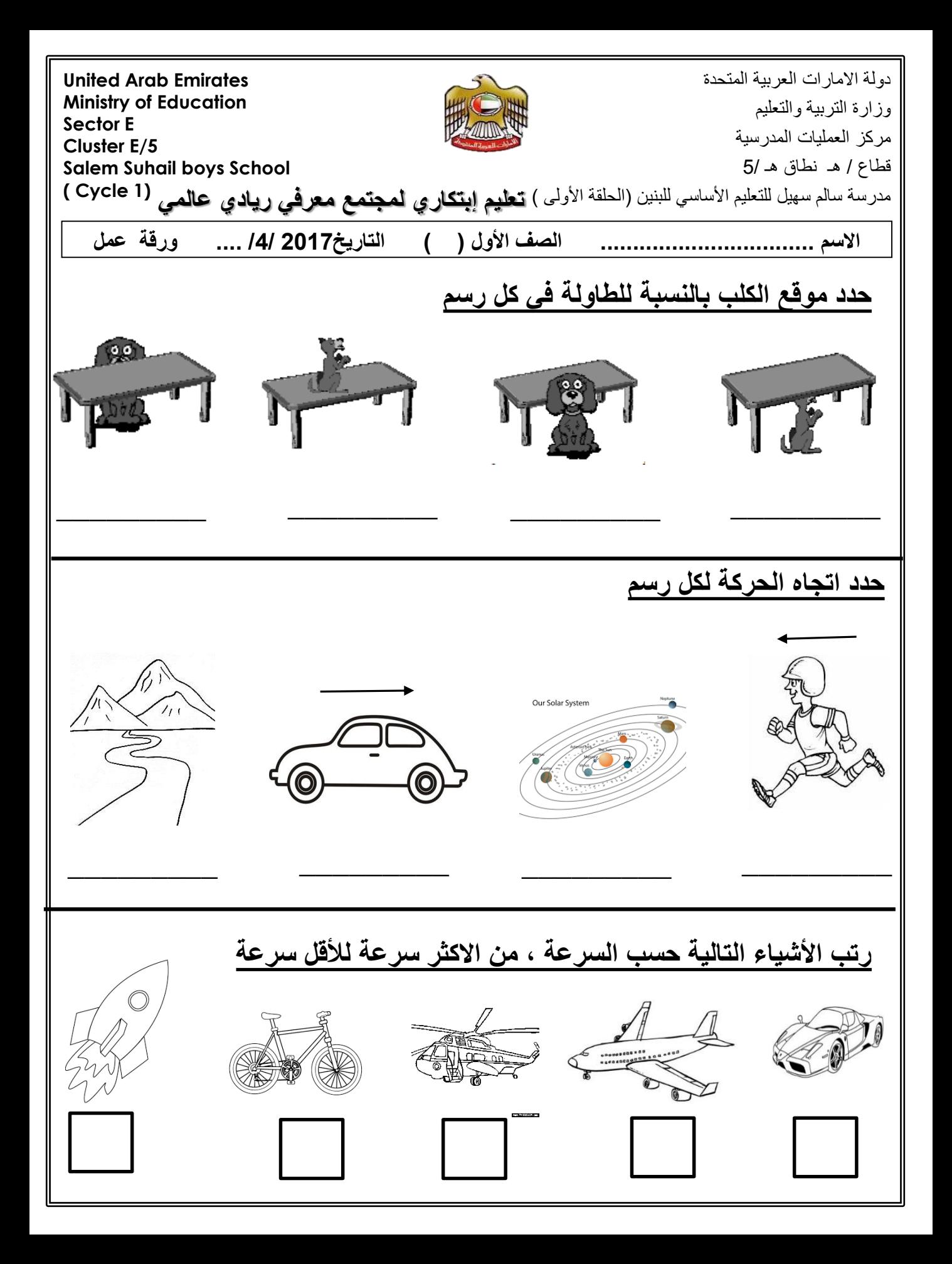